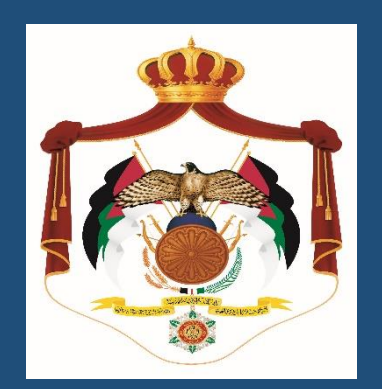

# المملكة الأردنية الهاشمية **سير العمليات لدائرة العطاءات الحكومية 2022**

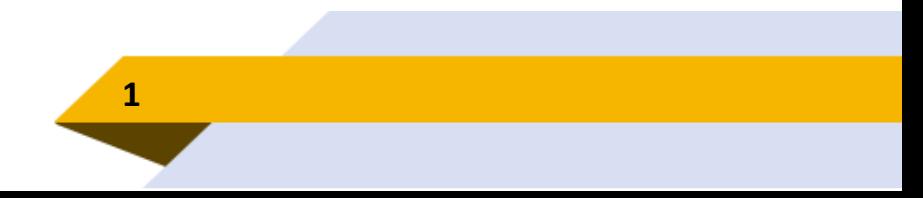

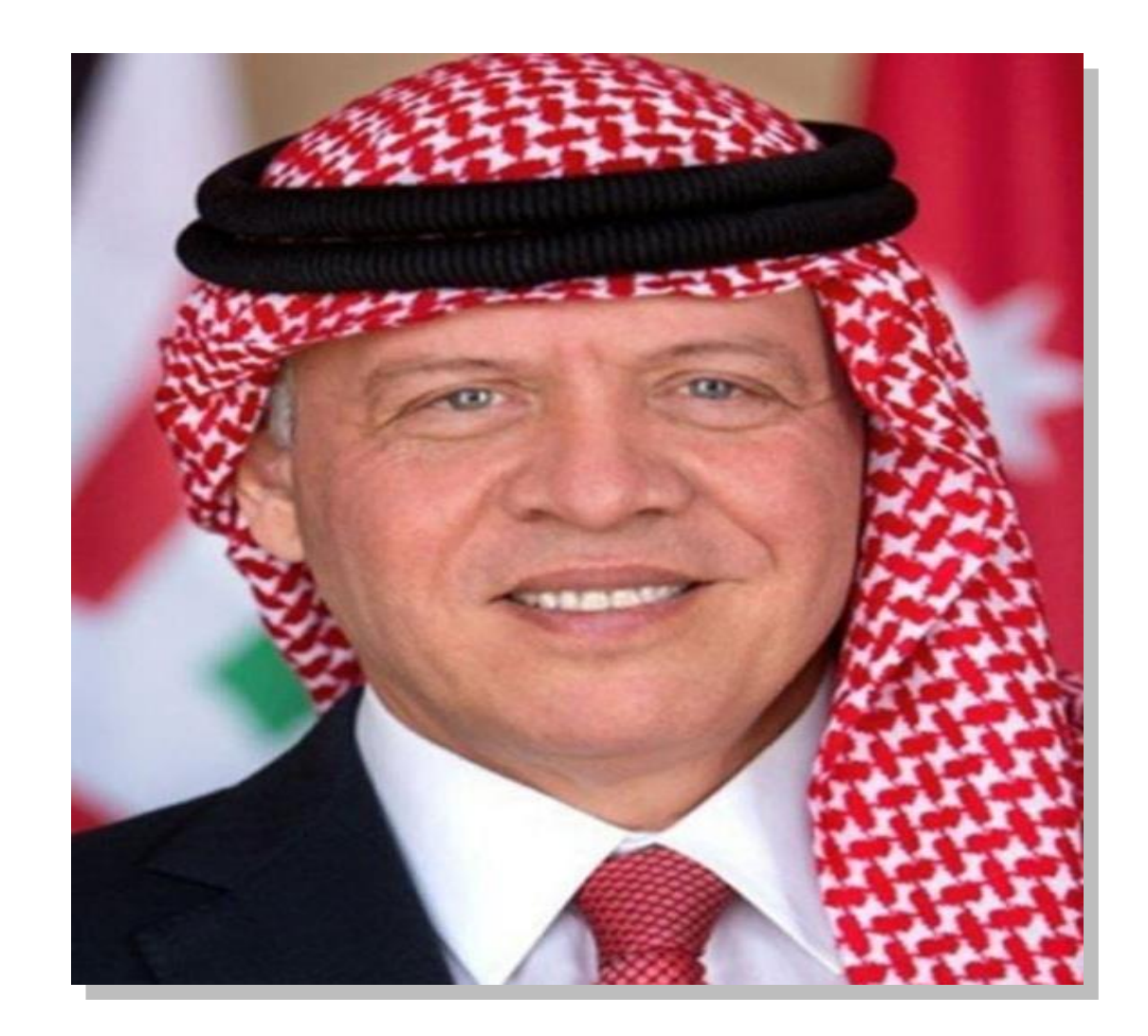

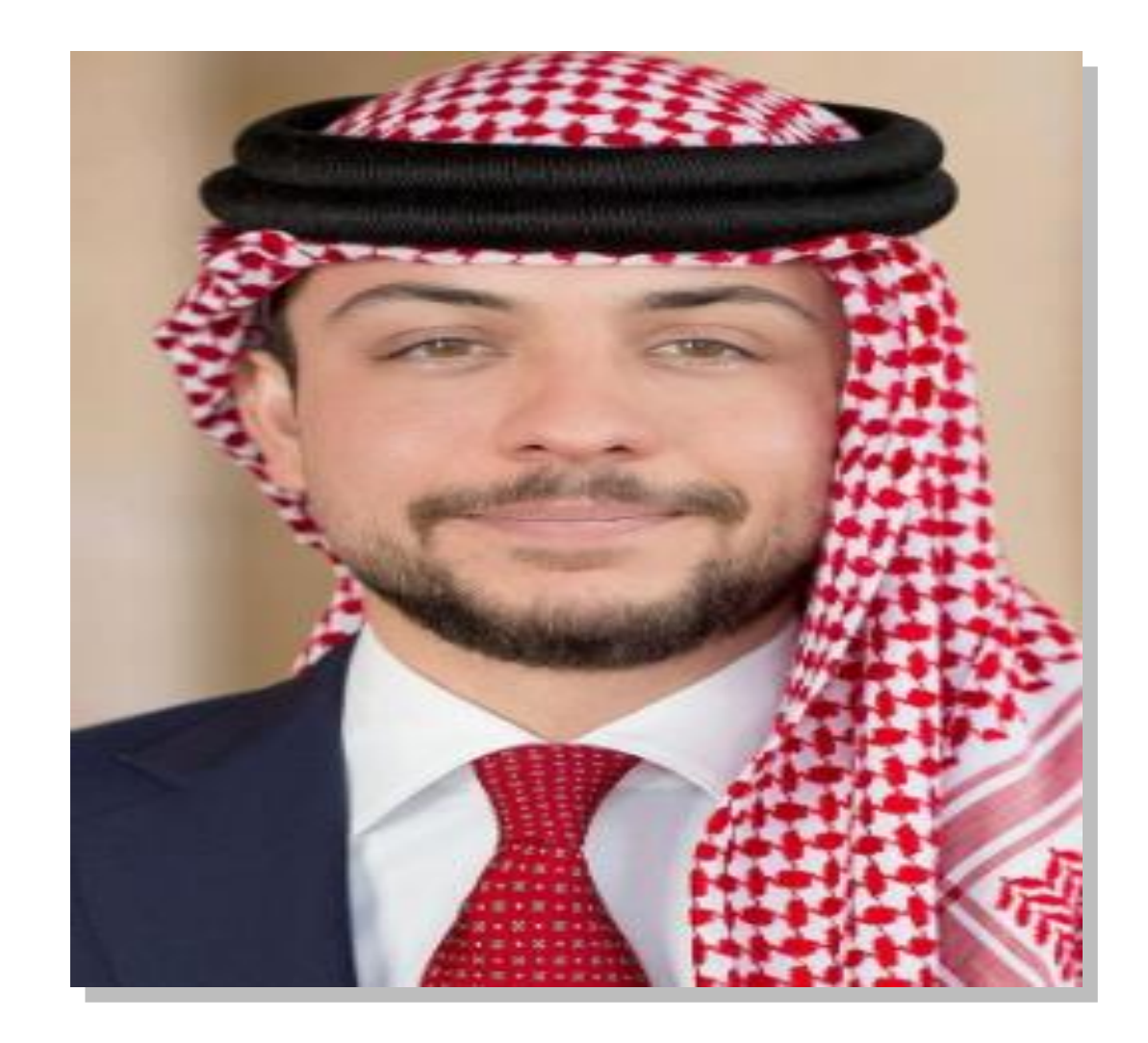

<span id="page-3-0"></span>**كلمة حضرة صاحب الجاللة الملك عبدهللا الثاني ابن الحسين**

إن الإدارة التي تستطيع تحقيق الأهداف بجدية وبكلفة أقل وزمن أقصرهي الإدارة الحصيفة، التي تقوم على إيجاد مؤسسات متخصصة فاعلة تعمل بروح الفريق الواحد وتتوهر لها قيادات إدارية كفؤة نزيهة تقدم الصالح العام على أي اعتبار أخر ، وتتصف بالعدالة والمبادرة والإبداع .

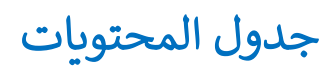

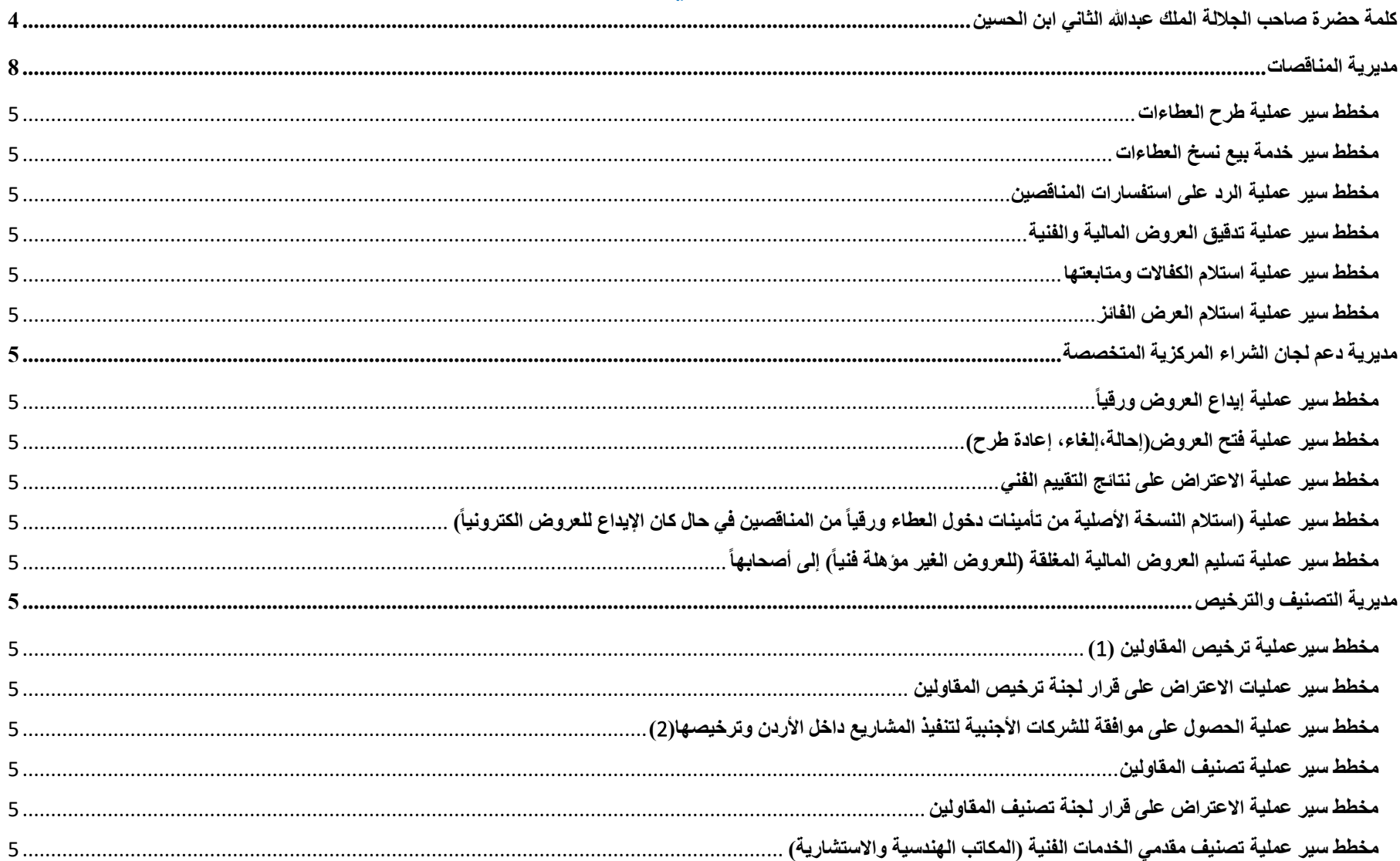

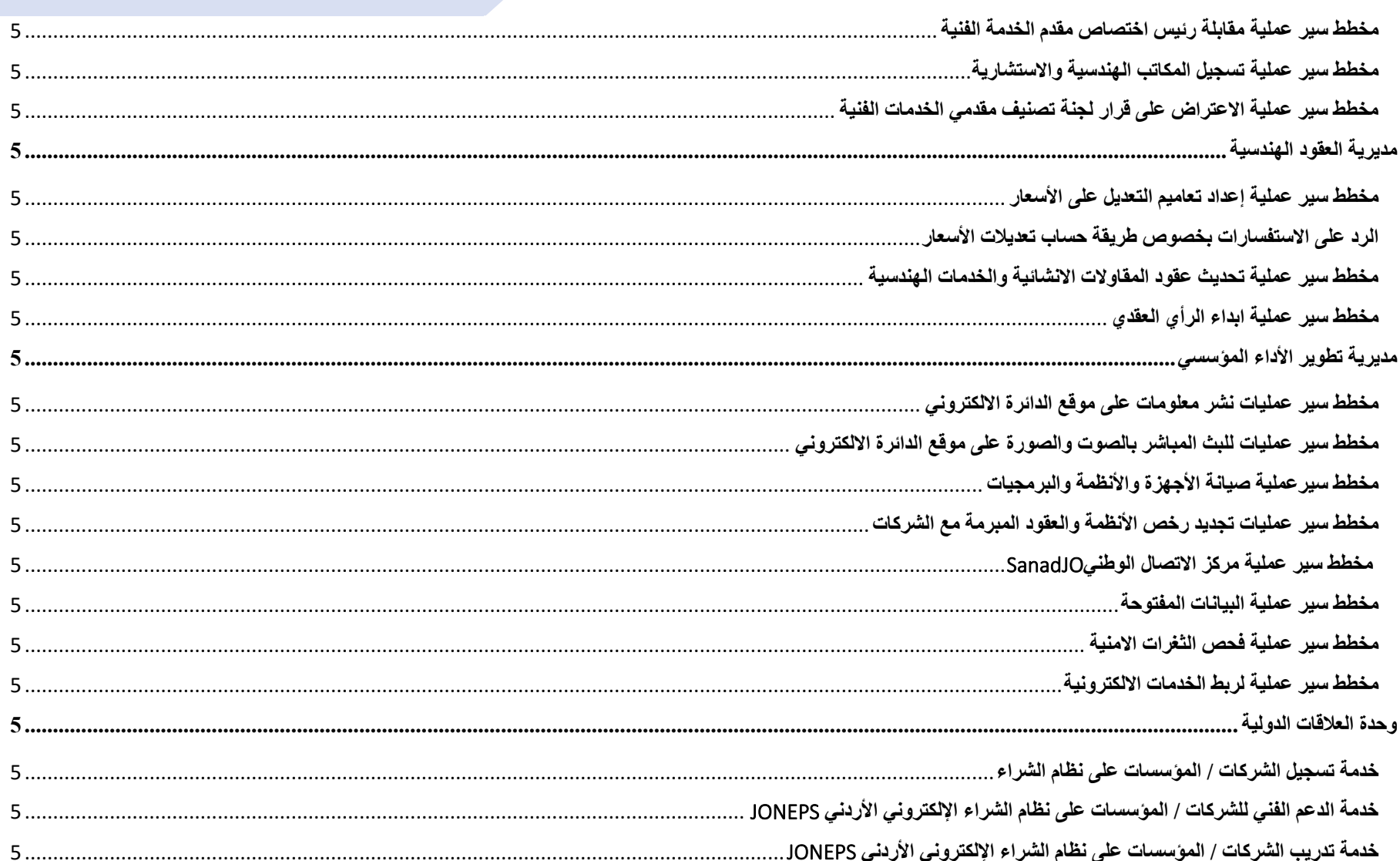

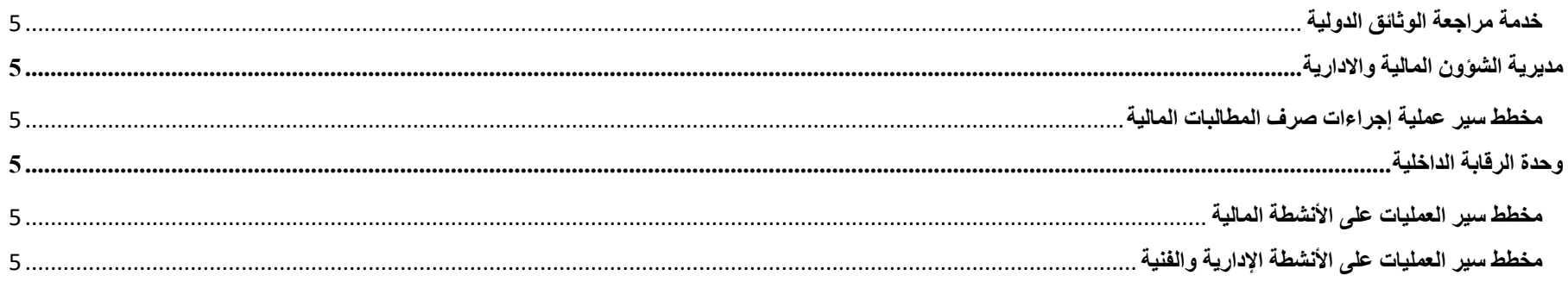

 $\overline{7}$ 

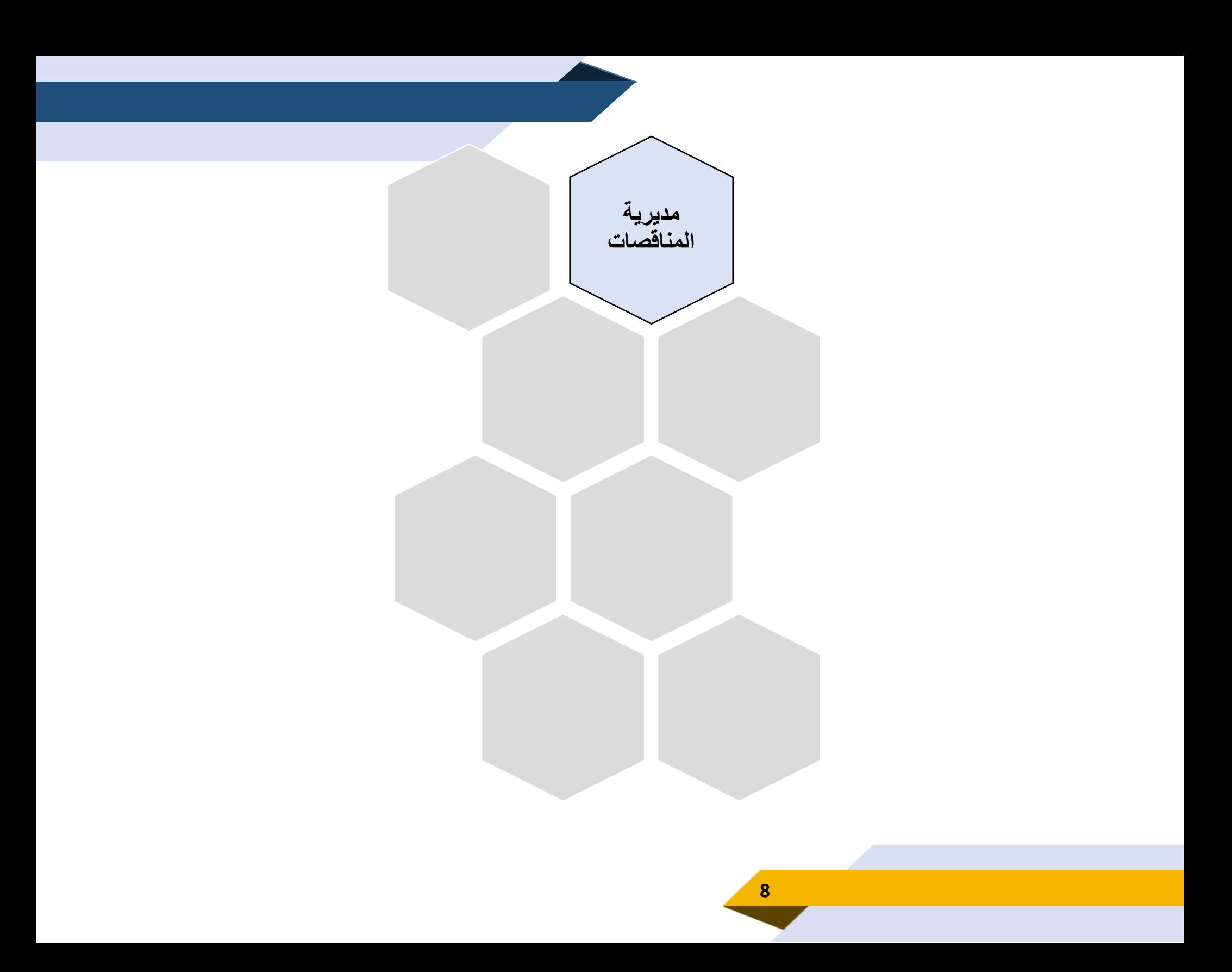

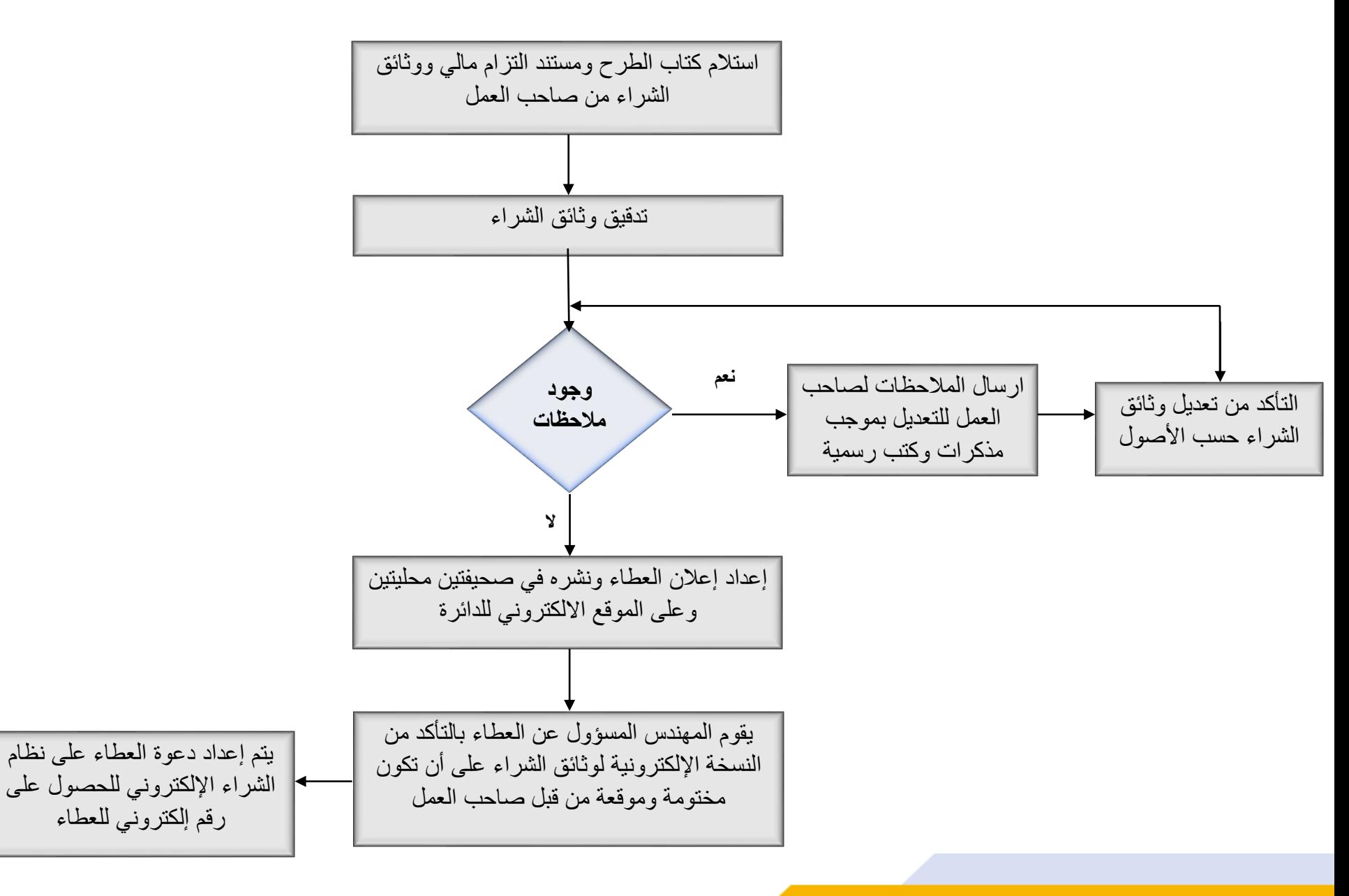

#### **مخطط سير خدمة بيع نسخ العطاءات**

**البيع اإللكتروني**

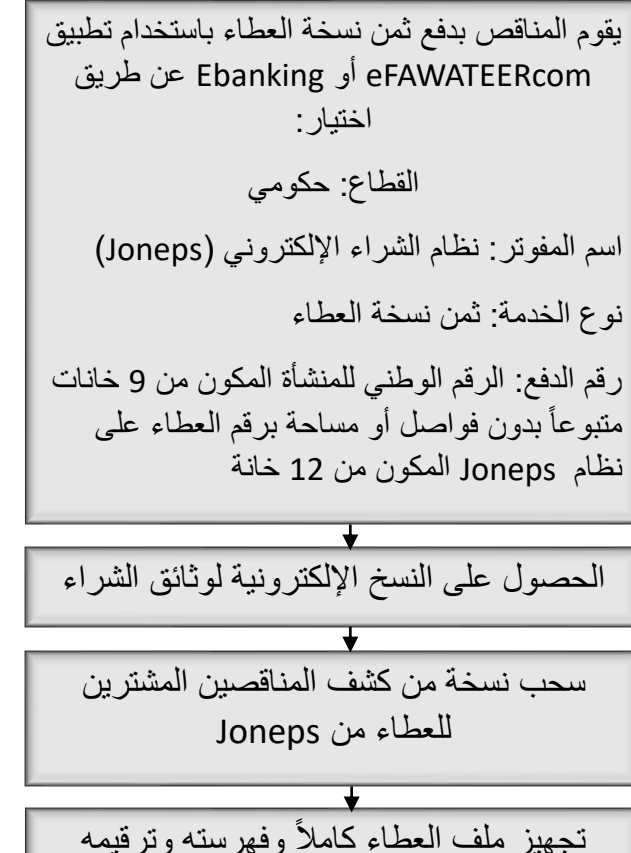

وتسليمه لمديرية دعم لجان الشراء المركزية المتخصصة قبل اإليداع بيوم

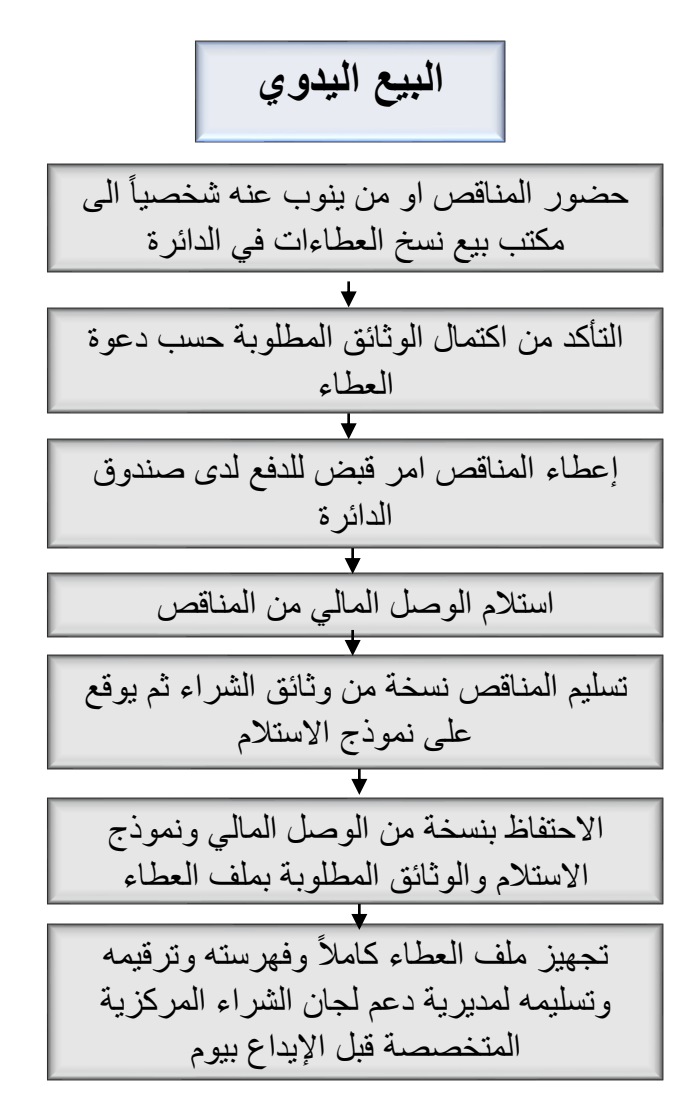

**مخطط سير عملية الرد على استفسارات المناقصين** 

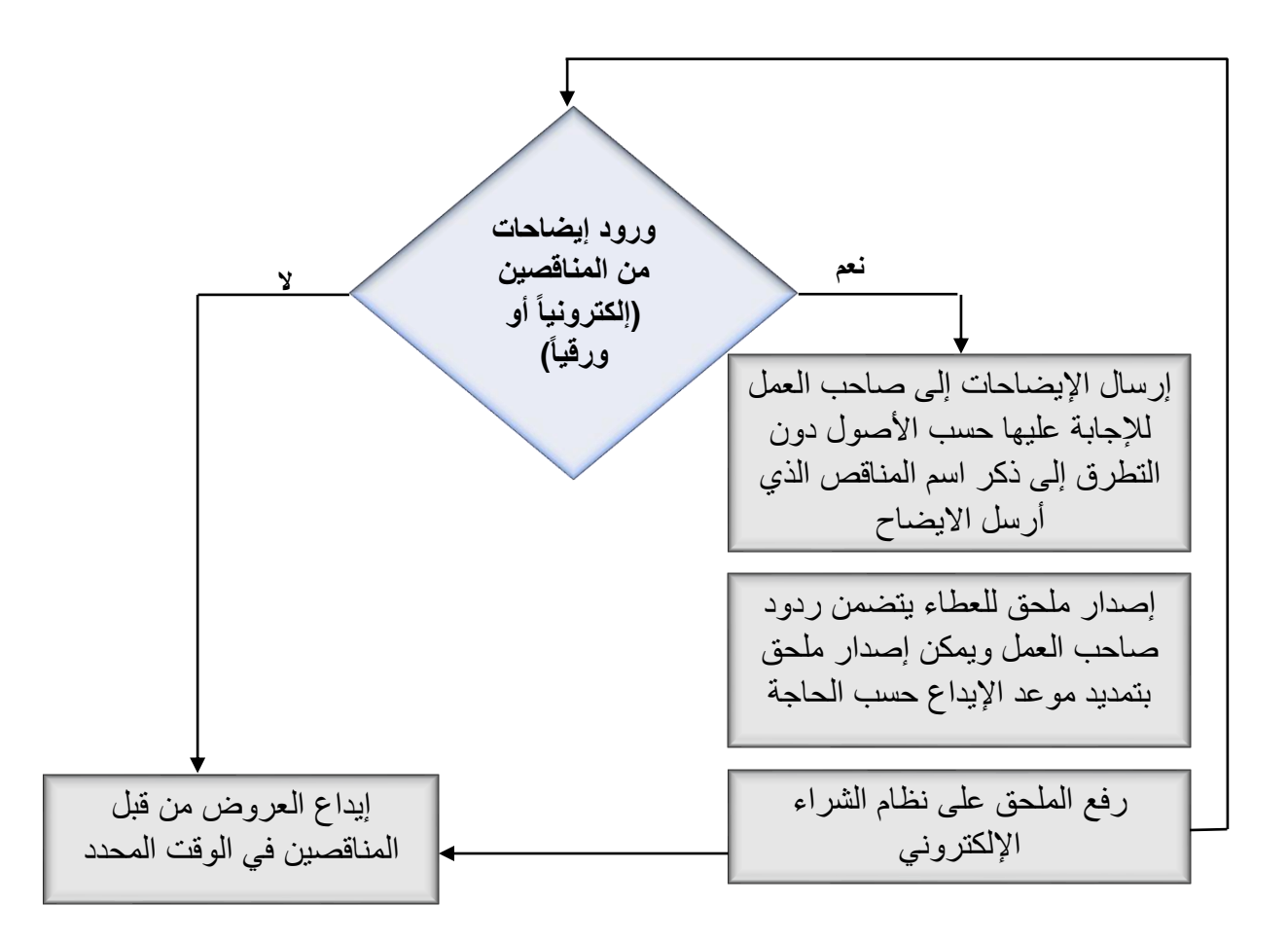

**مخطط سير عملية** 

**تدقيق العروض المالية والفنية** 

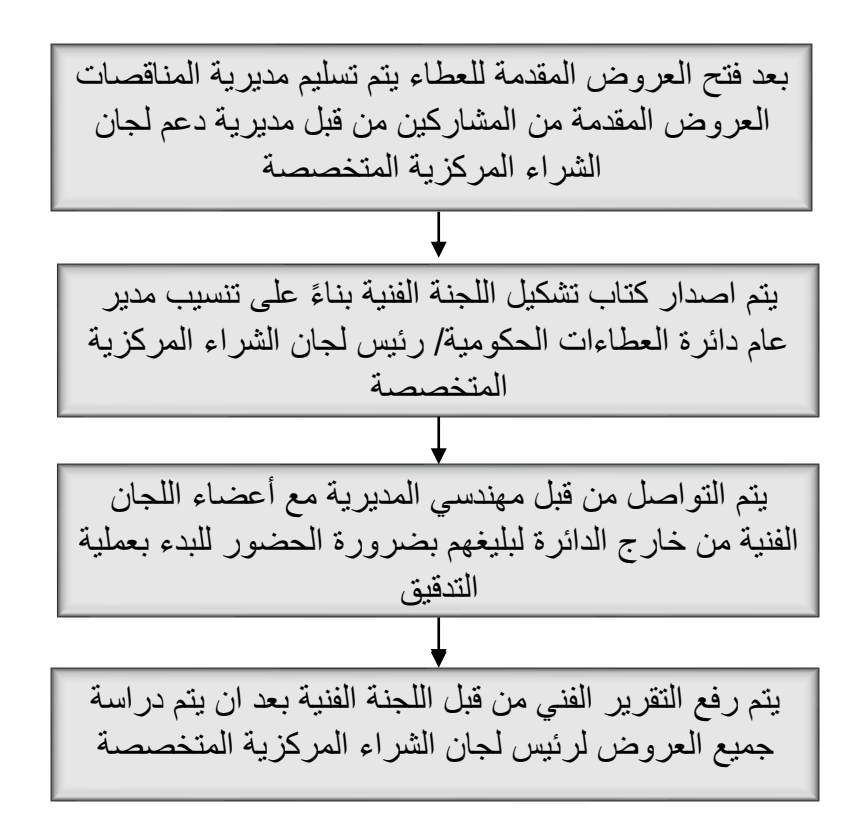

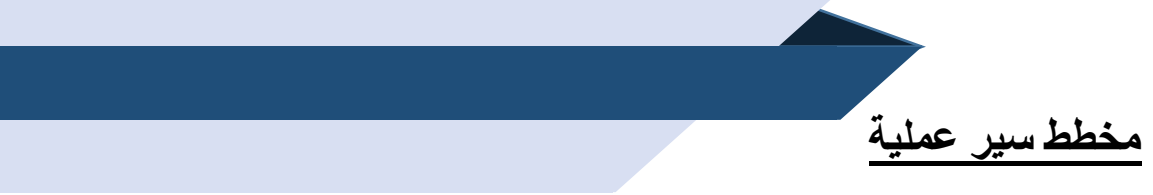

#### **استالم الكفاالت ومتابعتها**

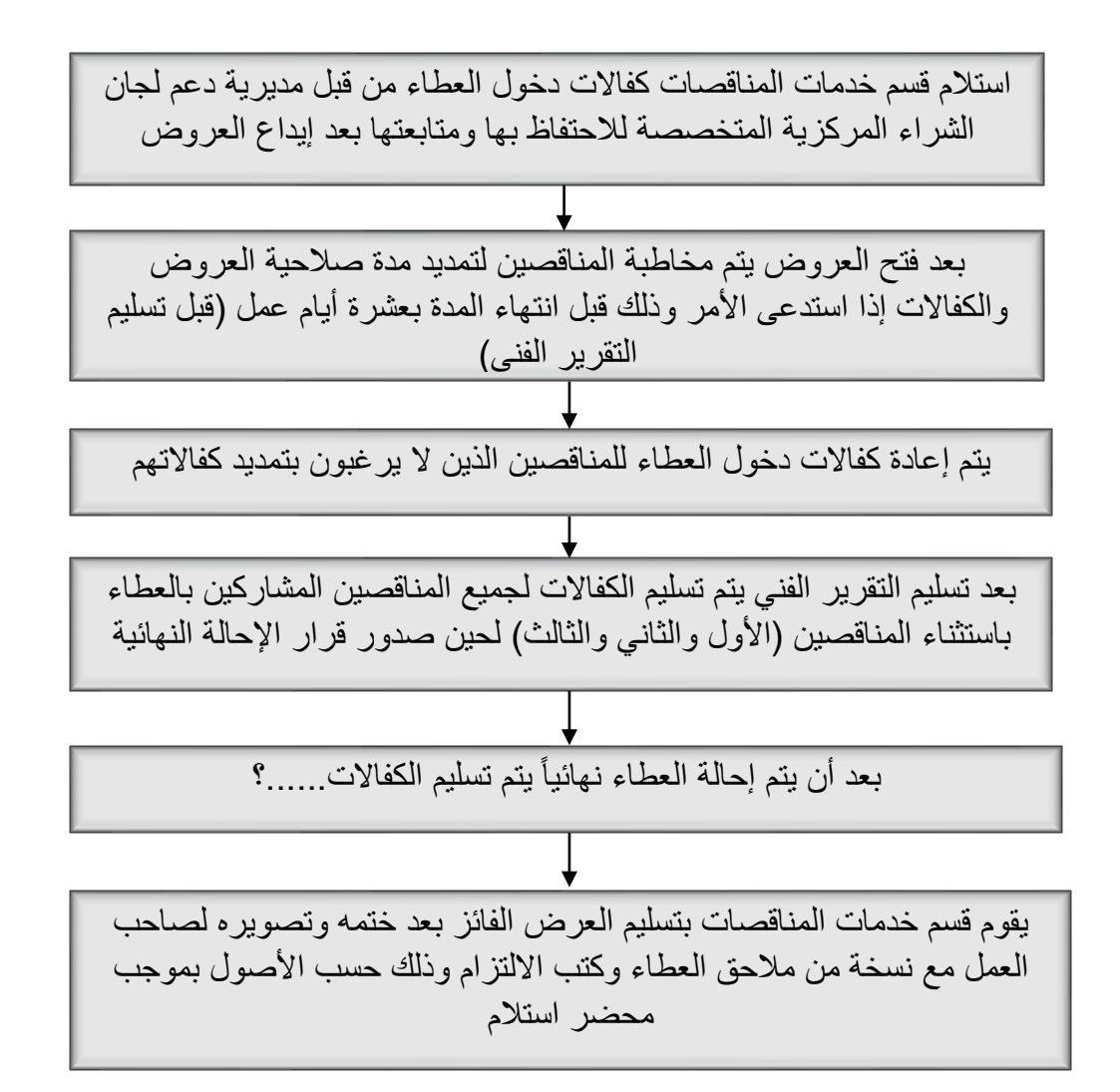

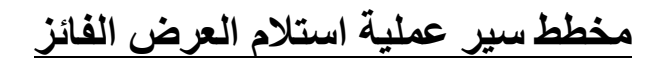

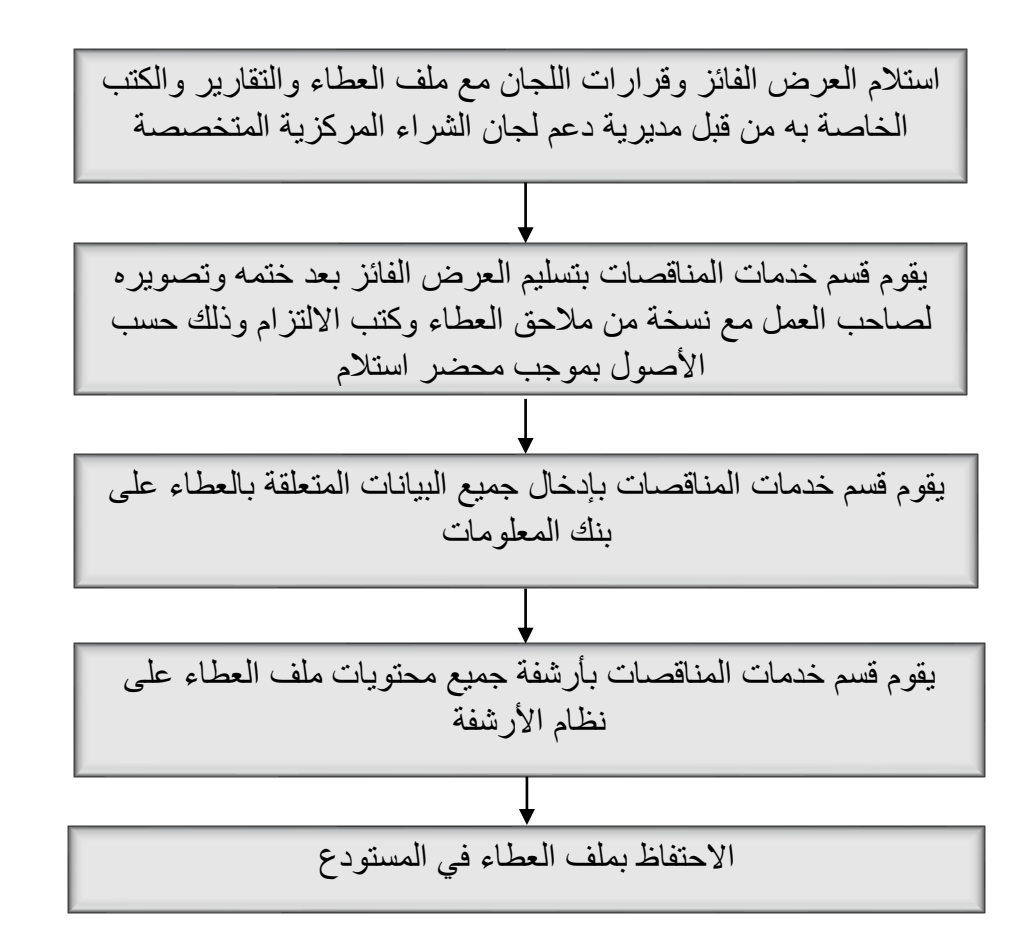

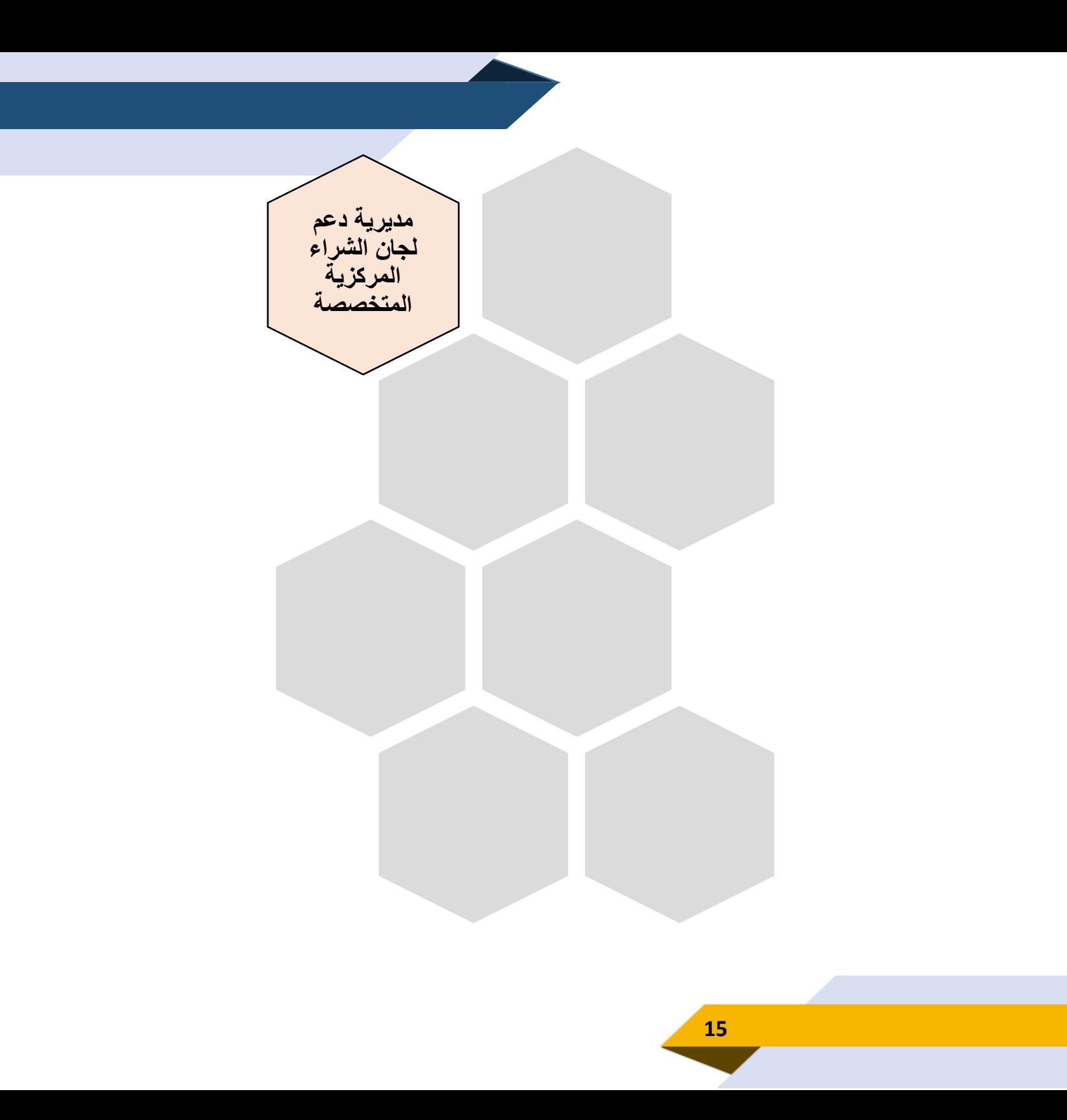

## **مخطط سير عملية إيداع العروض ورقيا**

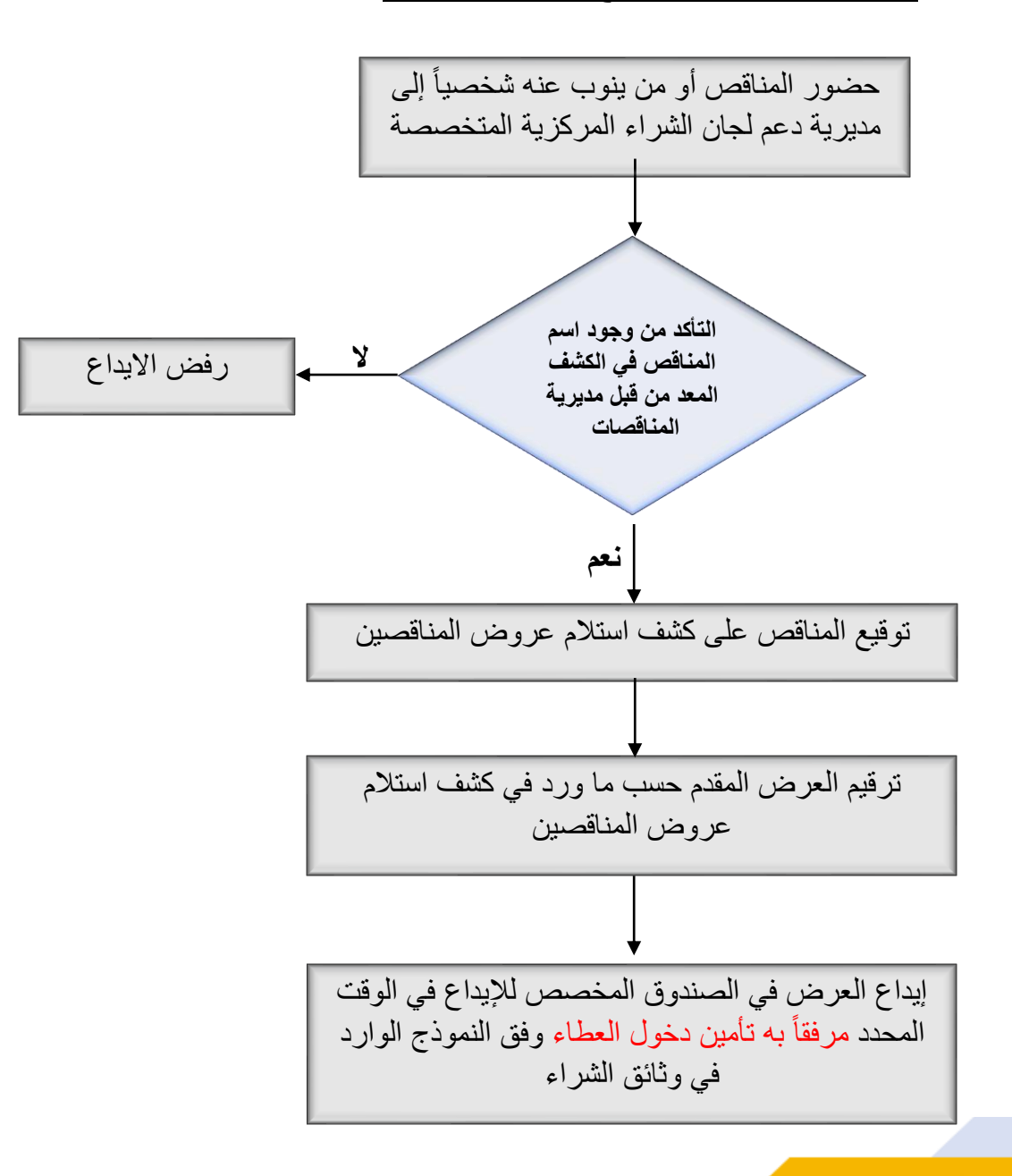

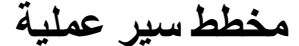

وتحديد موعد لفتح العروض المالية وأخر موعد لتقديم الاعتراضات (إن وجدت) بناءً على قرار لجنة الشراء المركزية المتخصصة.

التوقف لمدة خمسة أيام عمل بعد تبليغ المعترض بقرار اللجنة للتأكد من عدم وجود شكوى

**نعم**

عملية دراسة االعتراض

**وجود اعتراضات على نتائج التقييم ضمن المدة المحددة لذلك**

**ال**

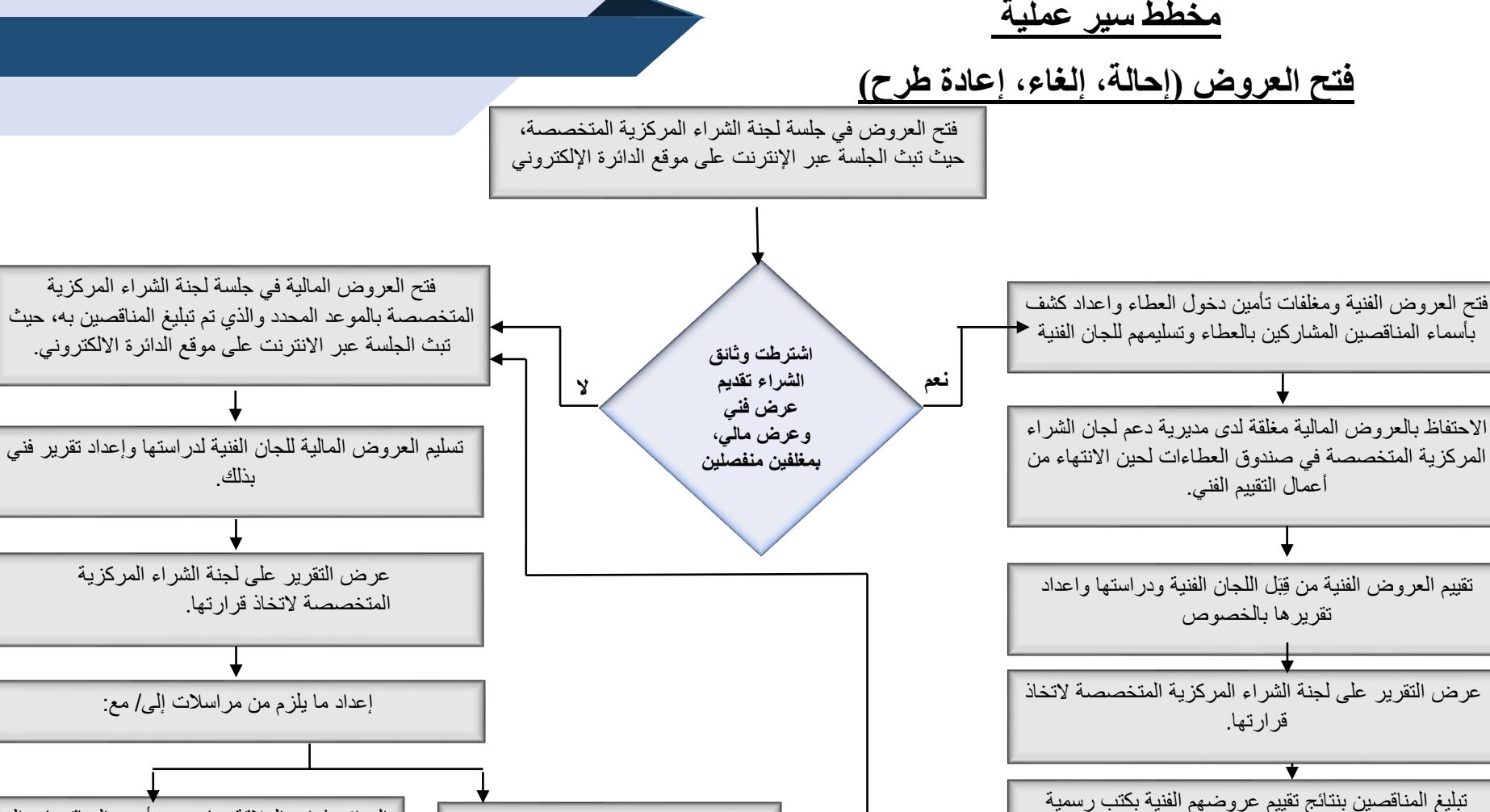

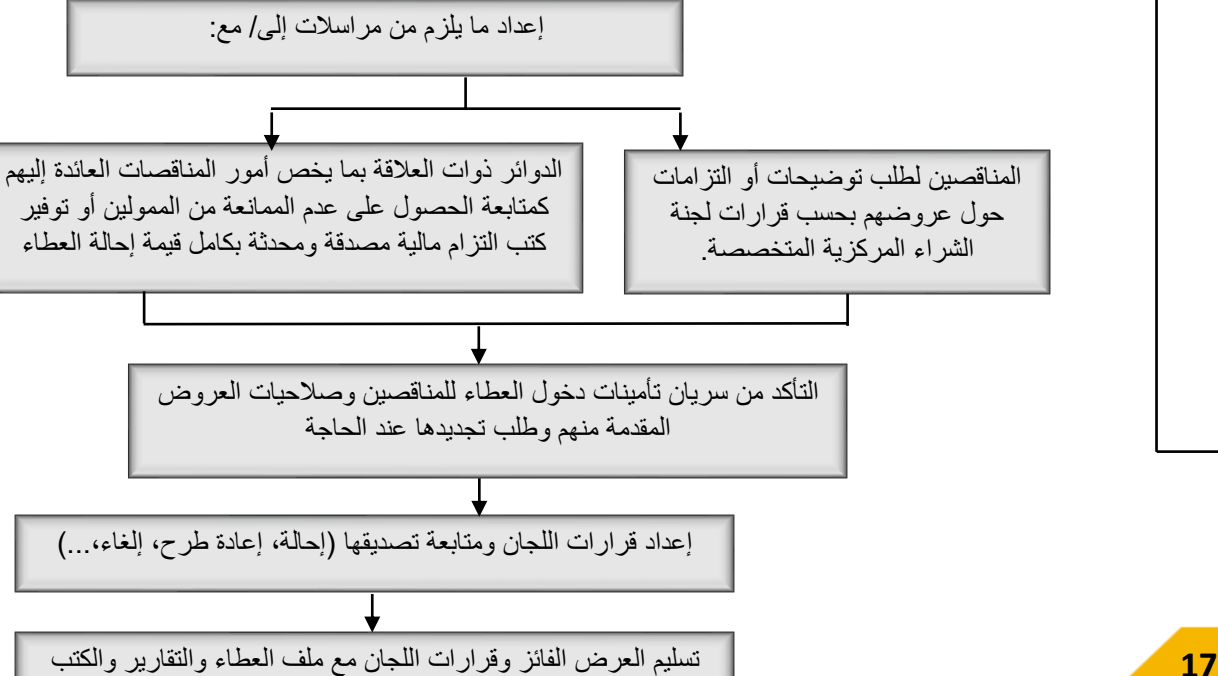

الخاصة به إلى مديرية المناقصات

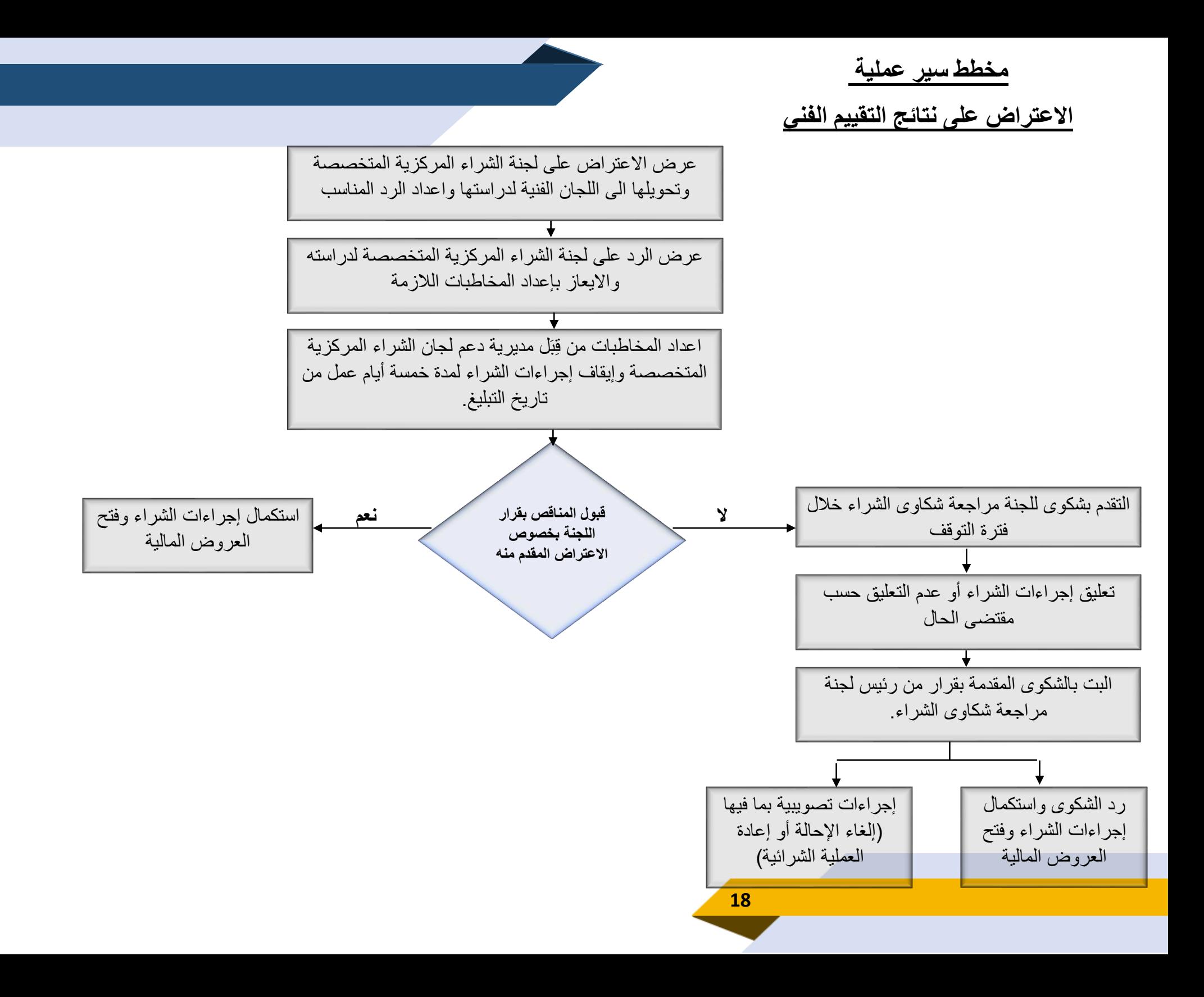

**مخطط سير عملية )استالم النسخة األصلية من تأمينات دخول العطاء** 

**ورقيا من المناقصين في حال كان اإليداع للعروض الكترونيا (**

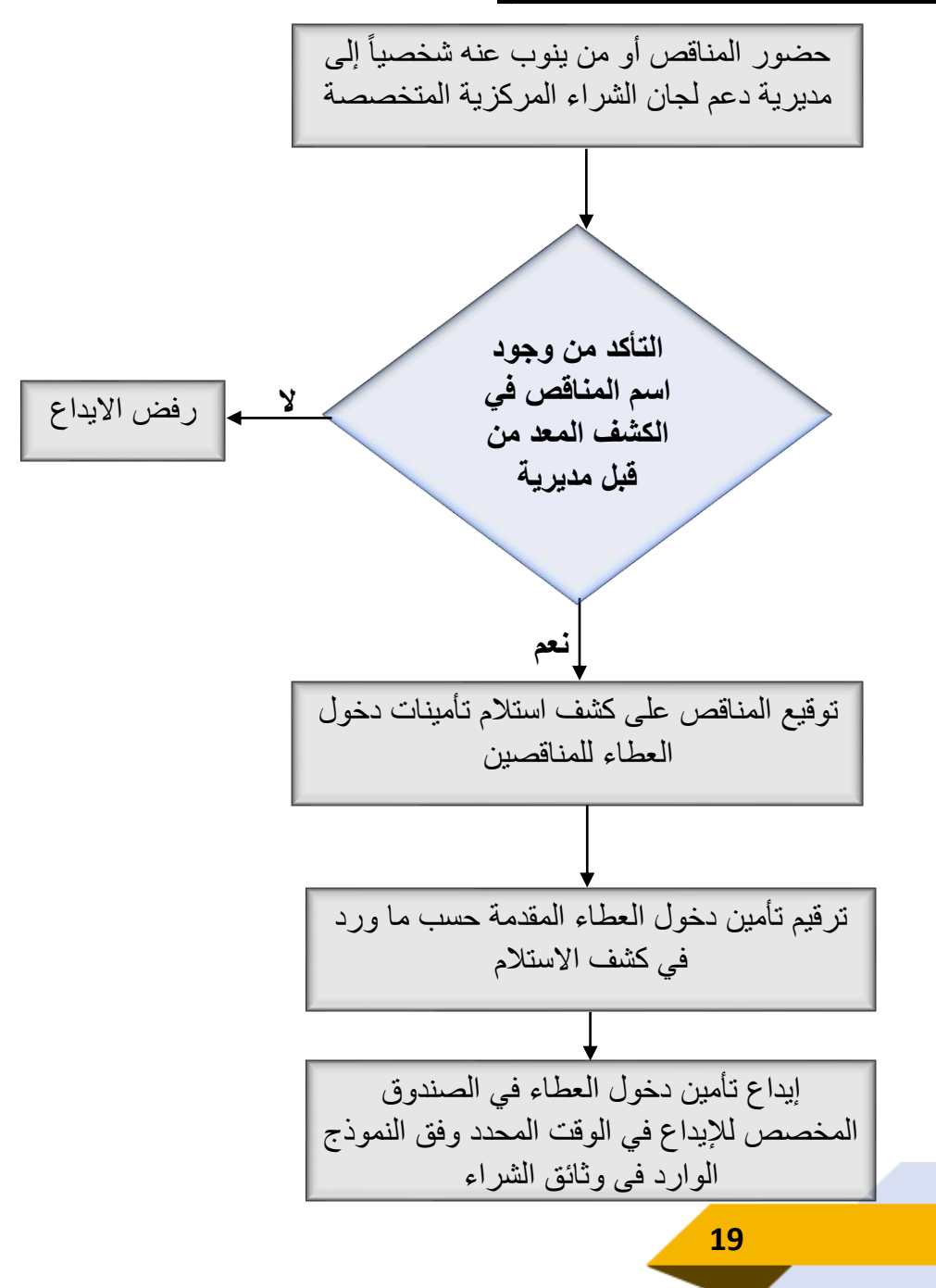

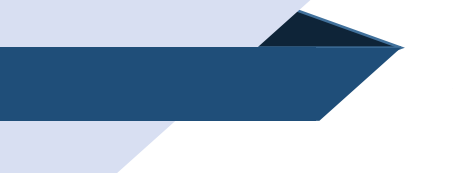

**مخطط سير عملية تسليم العروض المالية المغلقة )للعروض الغير مؤهلة فنيا ( إلى أصحابها**

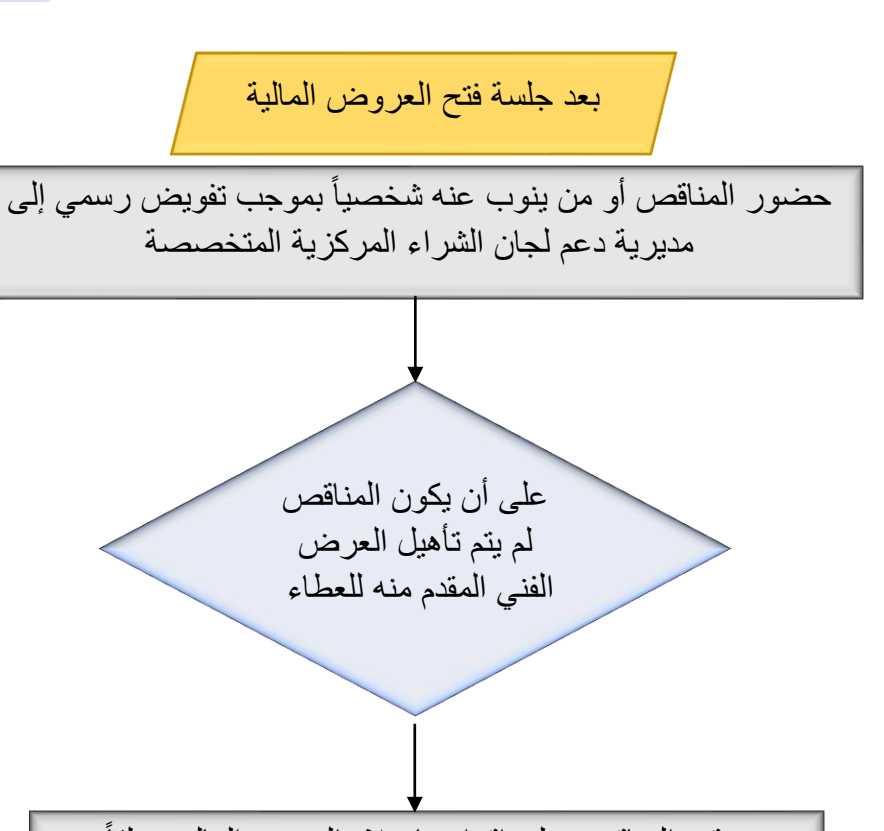

توقيع المناقص على إقرار باستلام العرض المالي مغلقاً

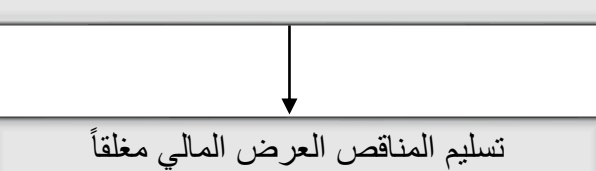

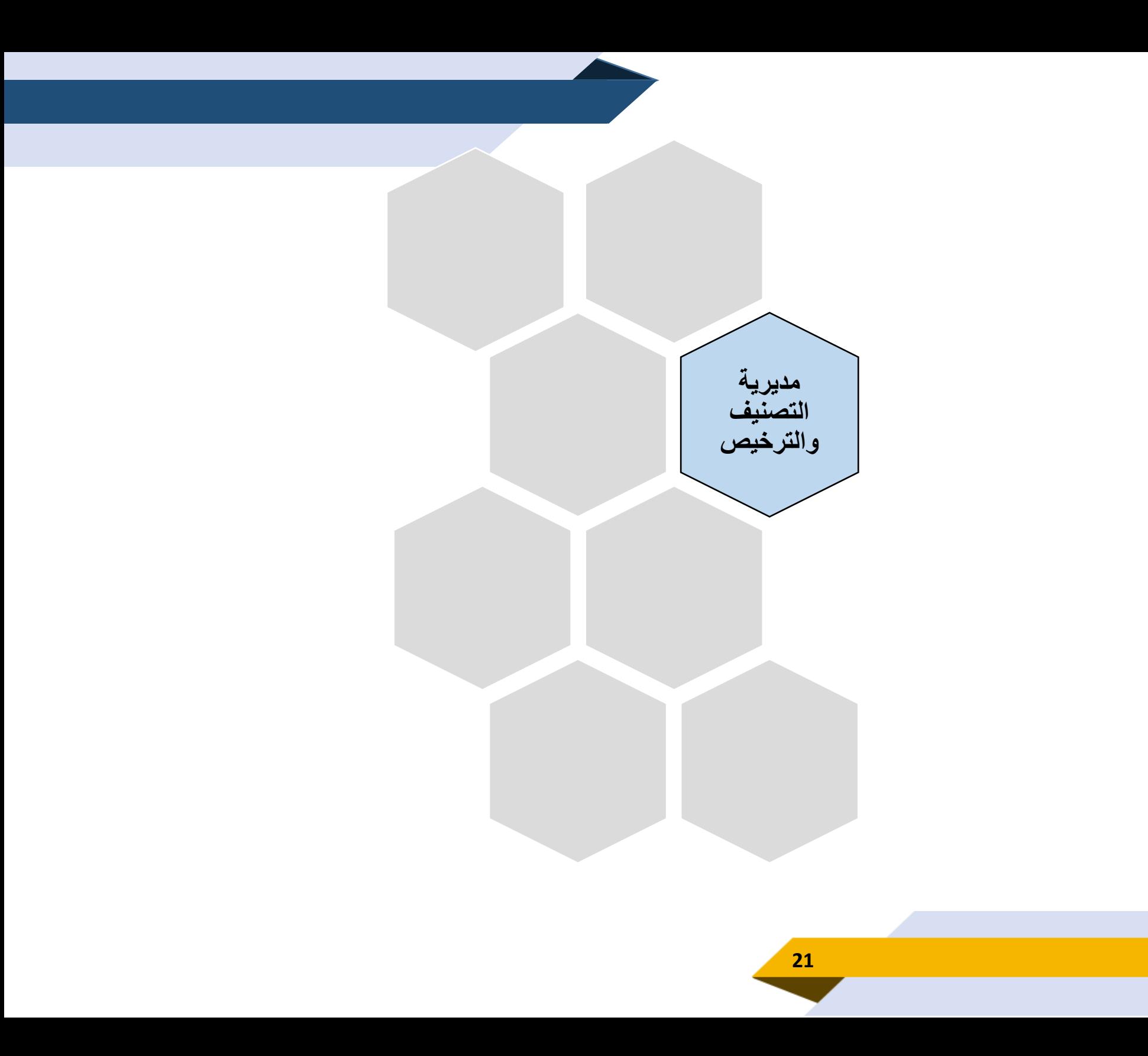

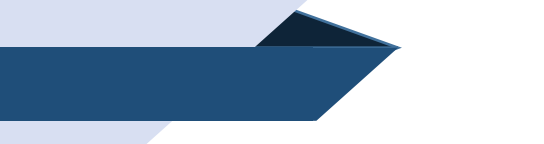

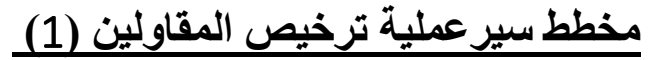

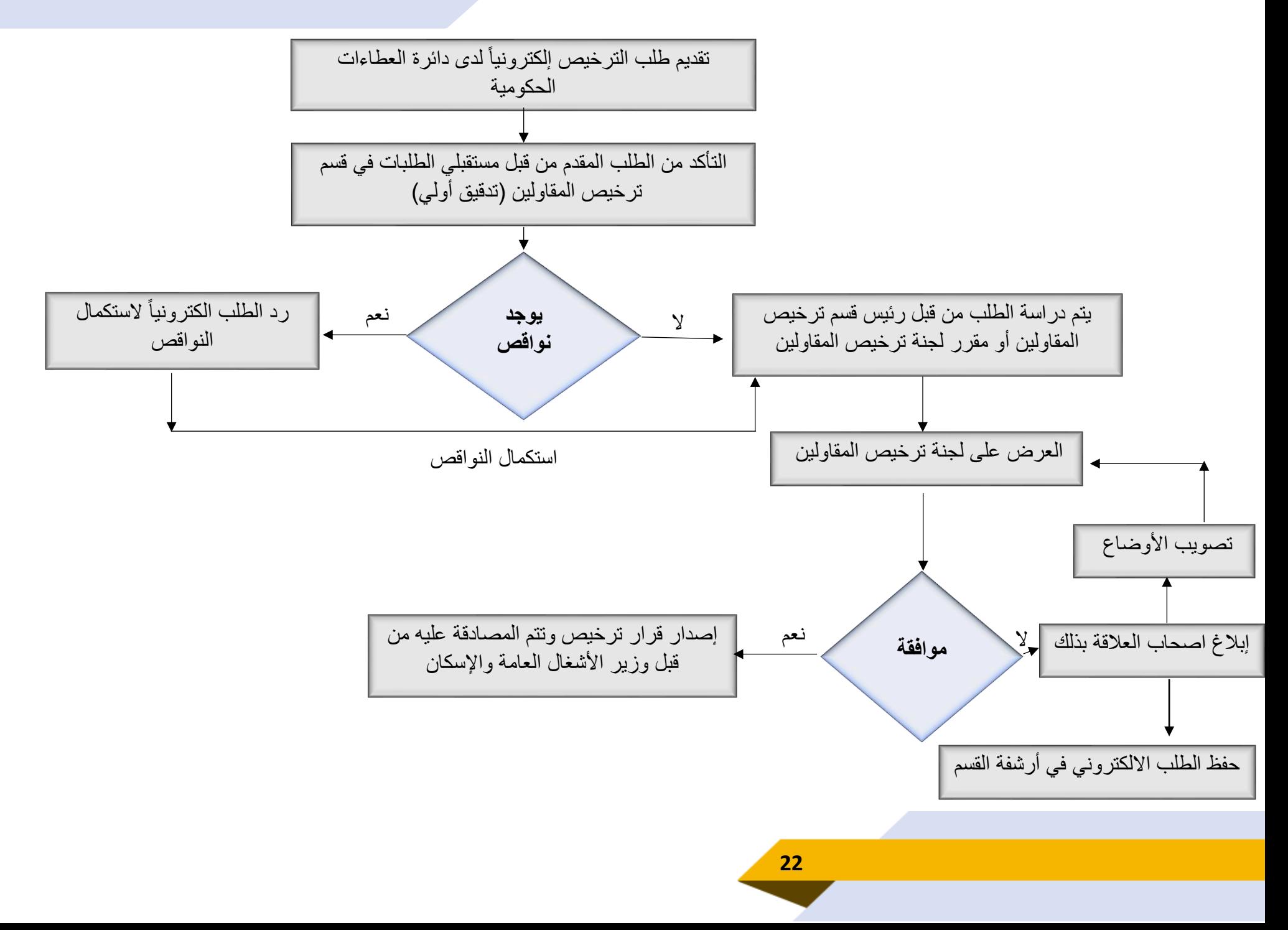

# **مخطط سير عمليات االعتراض على قرار لجنة ترخيص المقاولين**

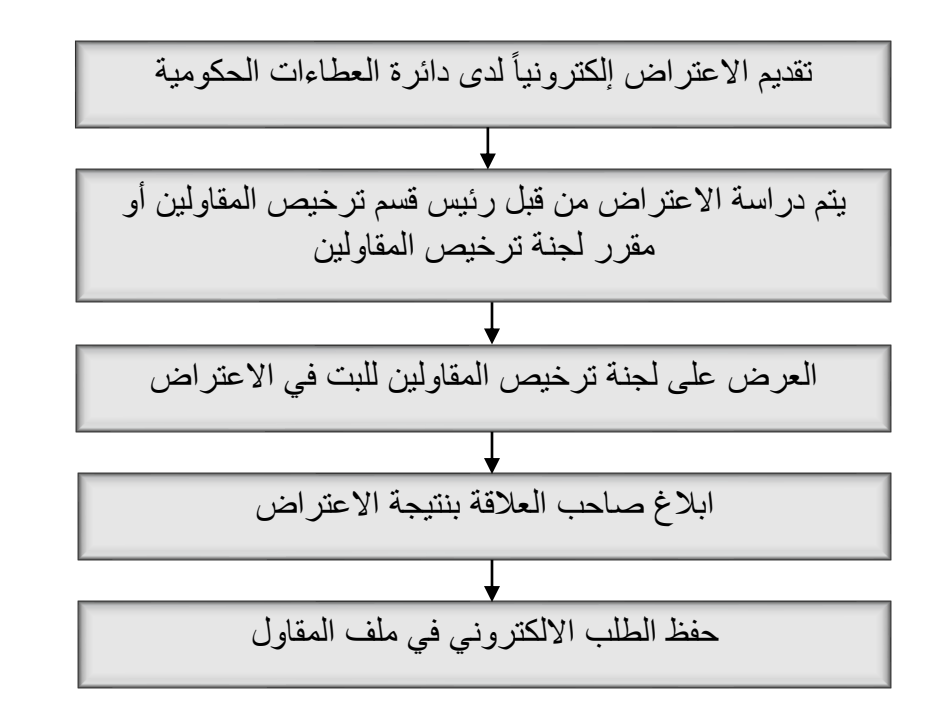

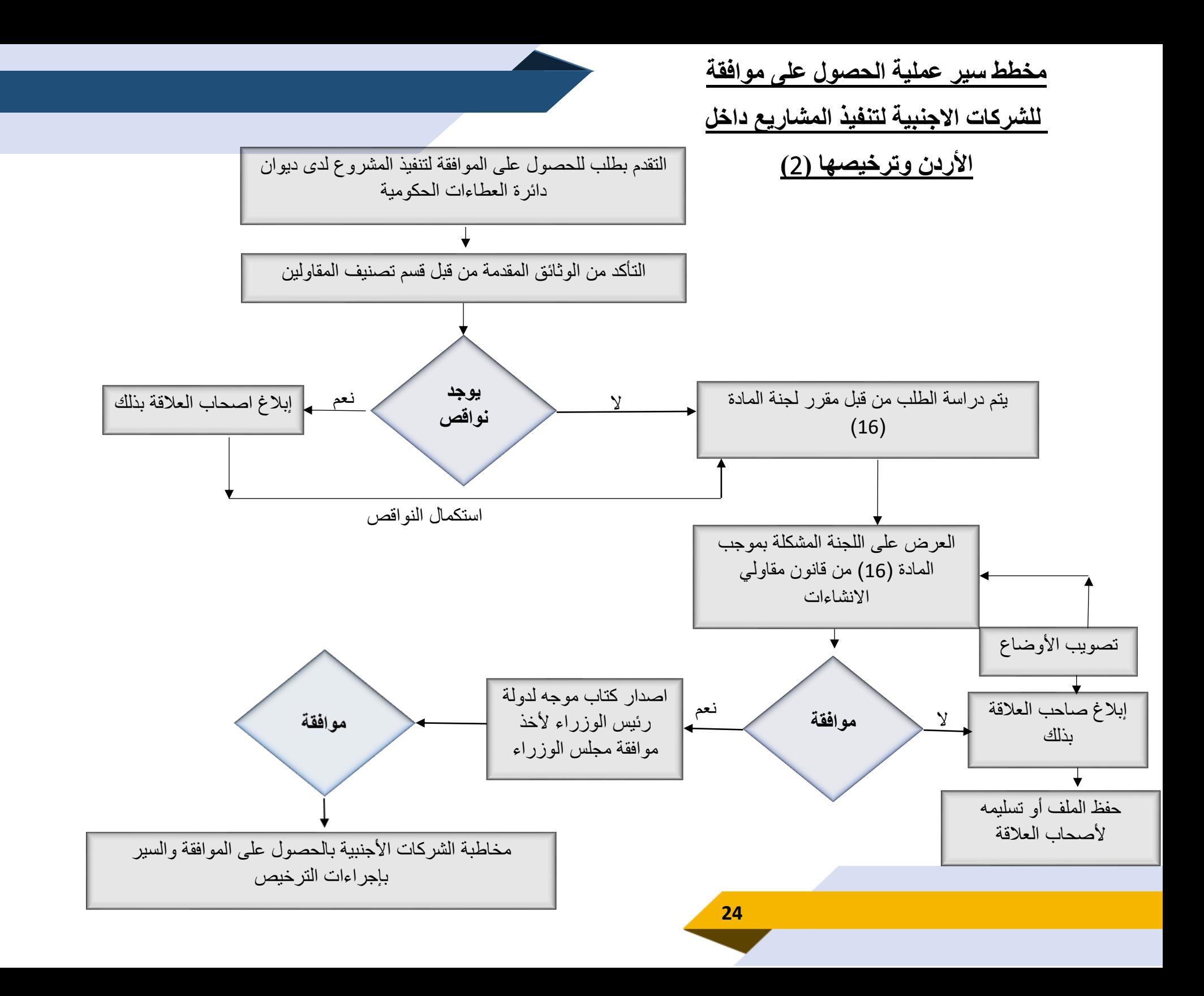

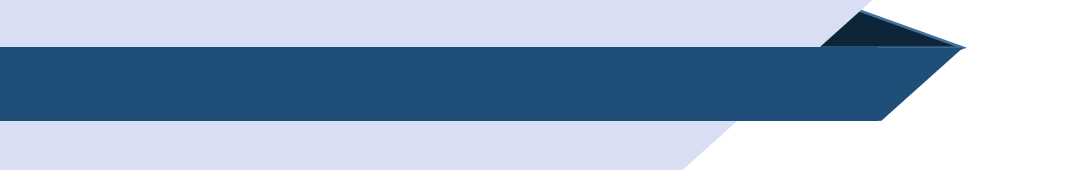

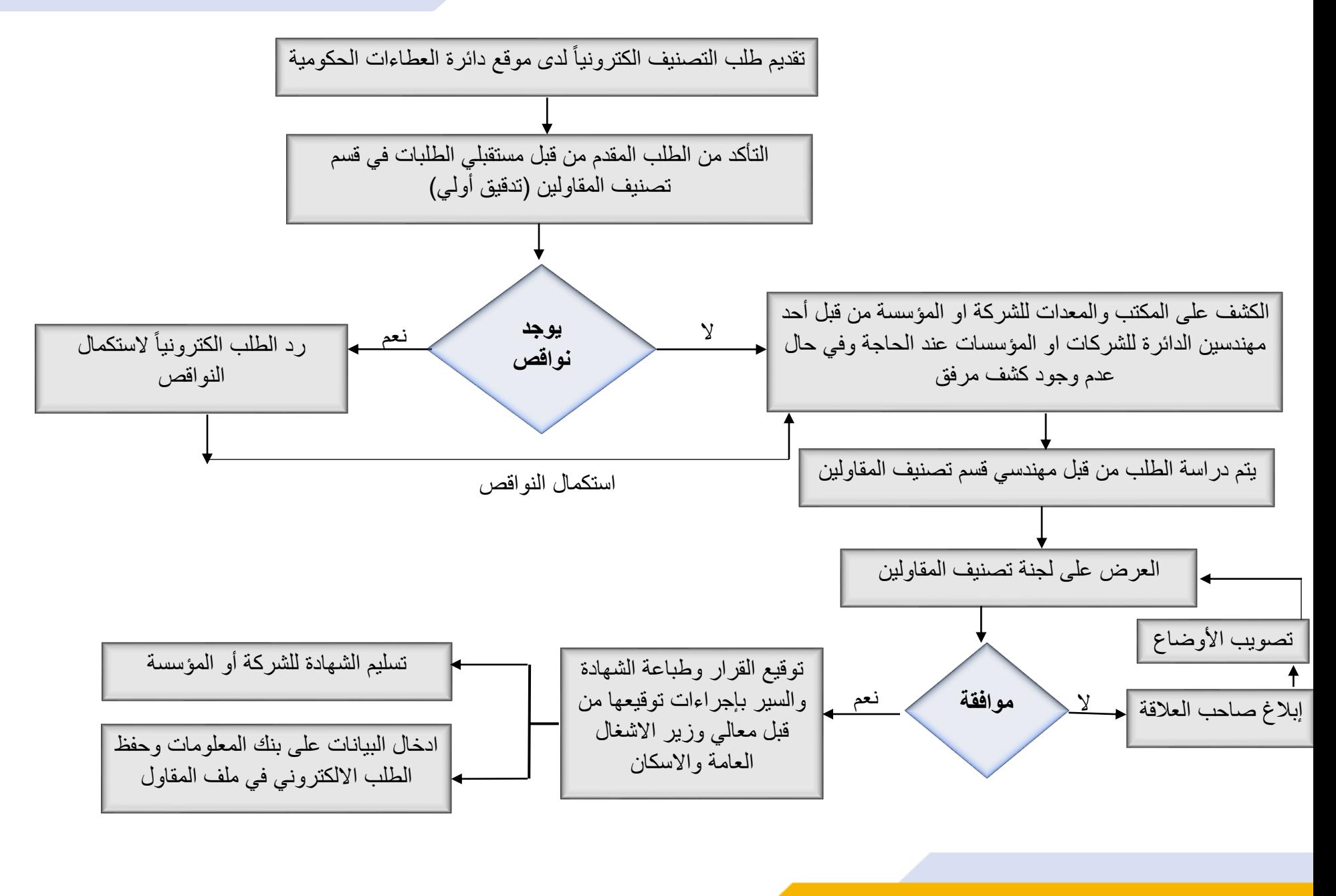

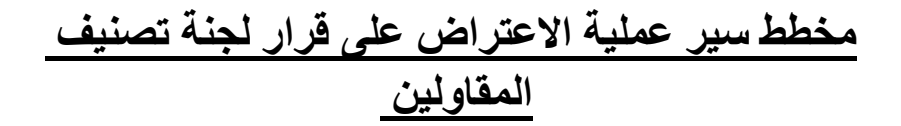

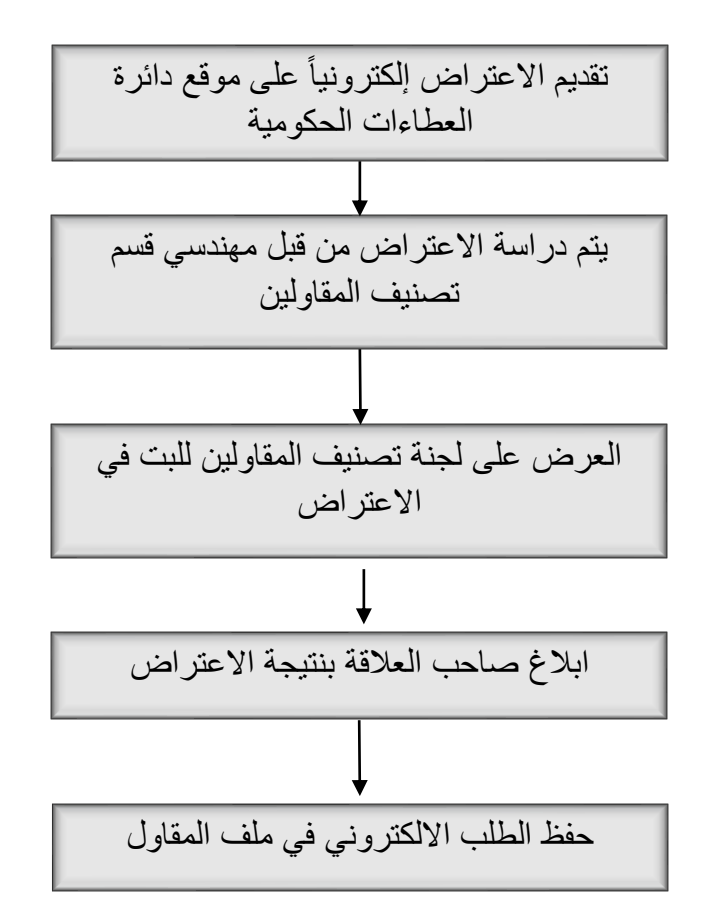

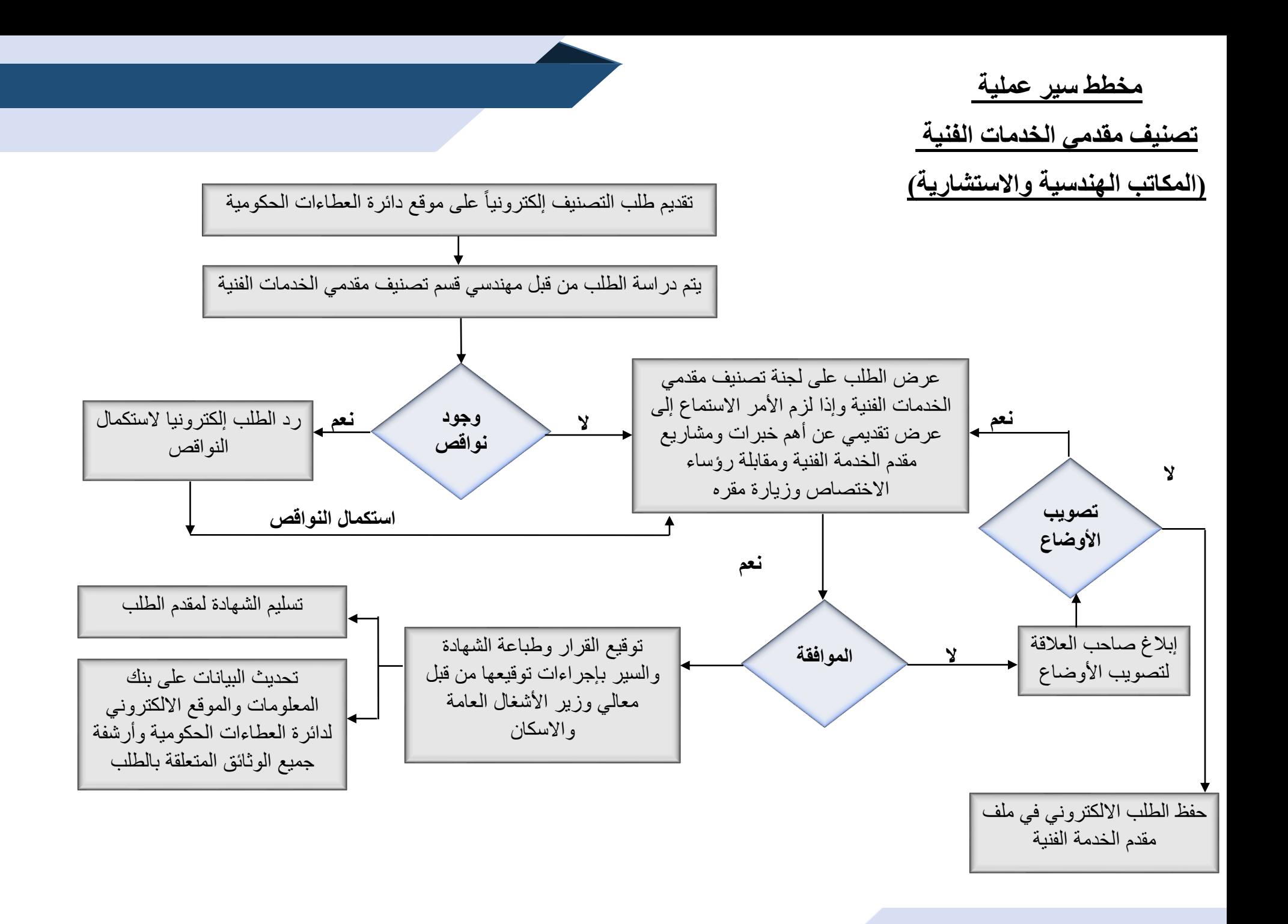

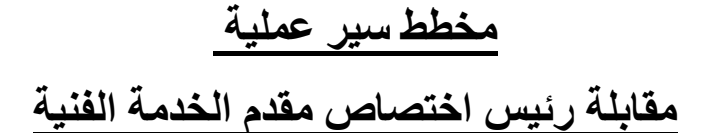

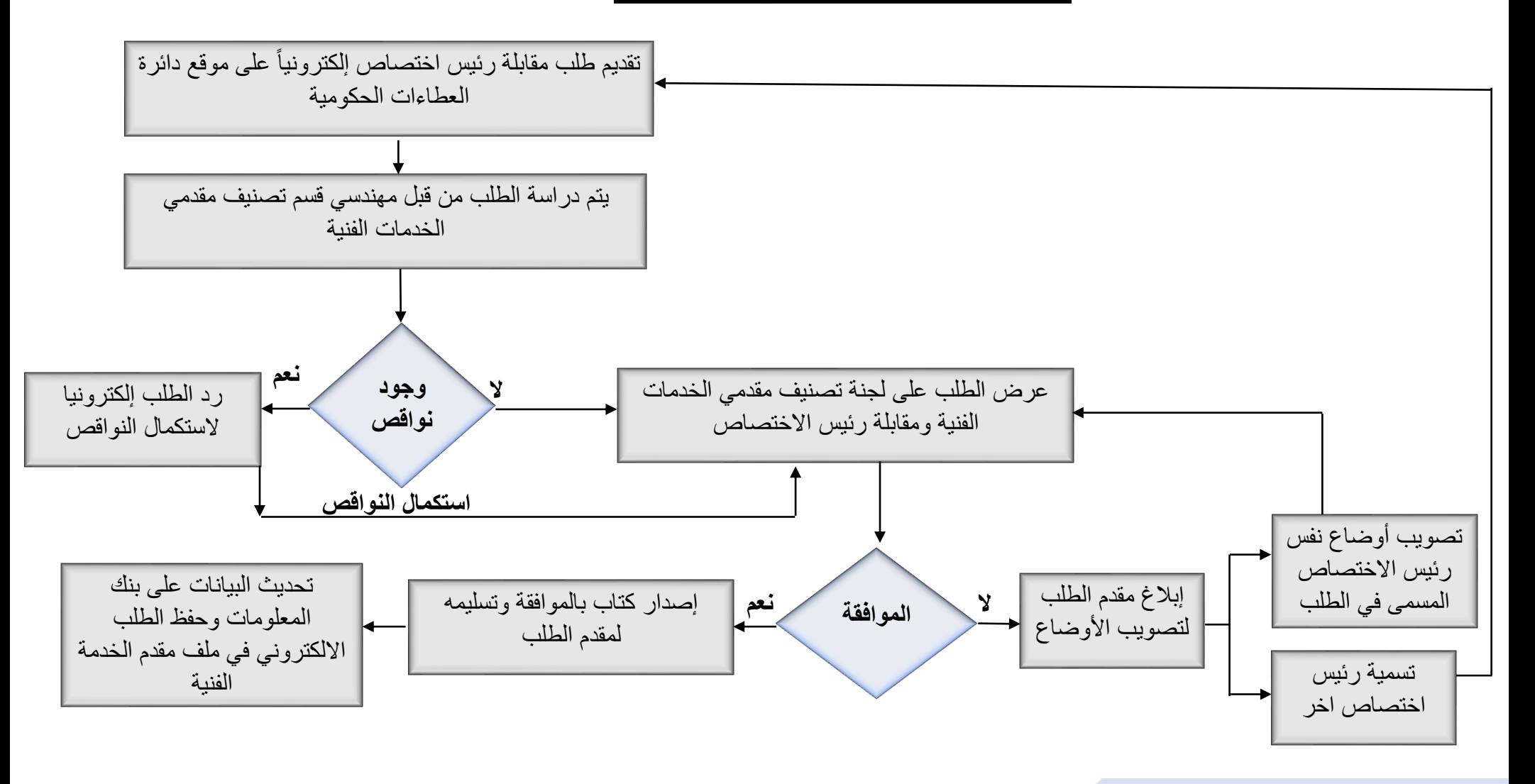

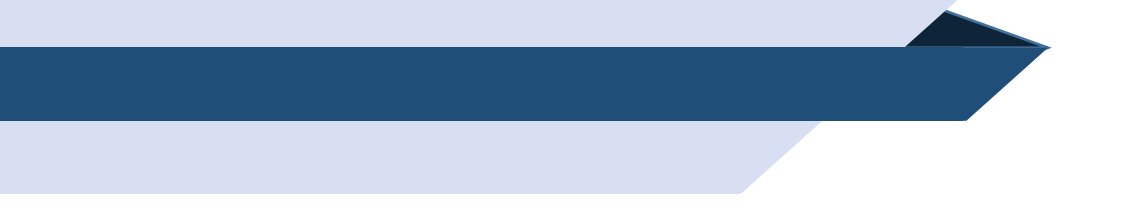

## **مخطط سير عملية**

**تسجيل المكاتب الهندسية واالستشارية** 

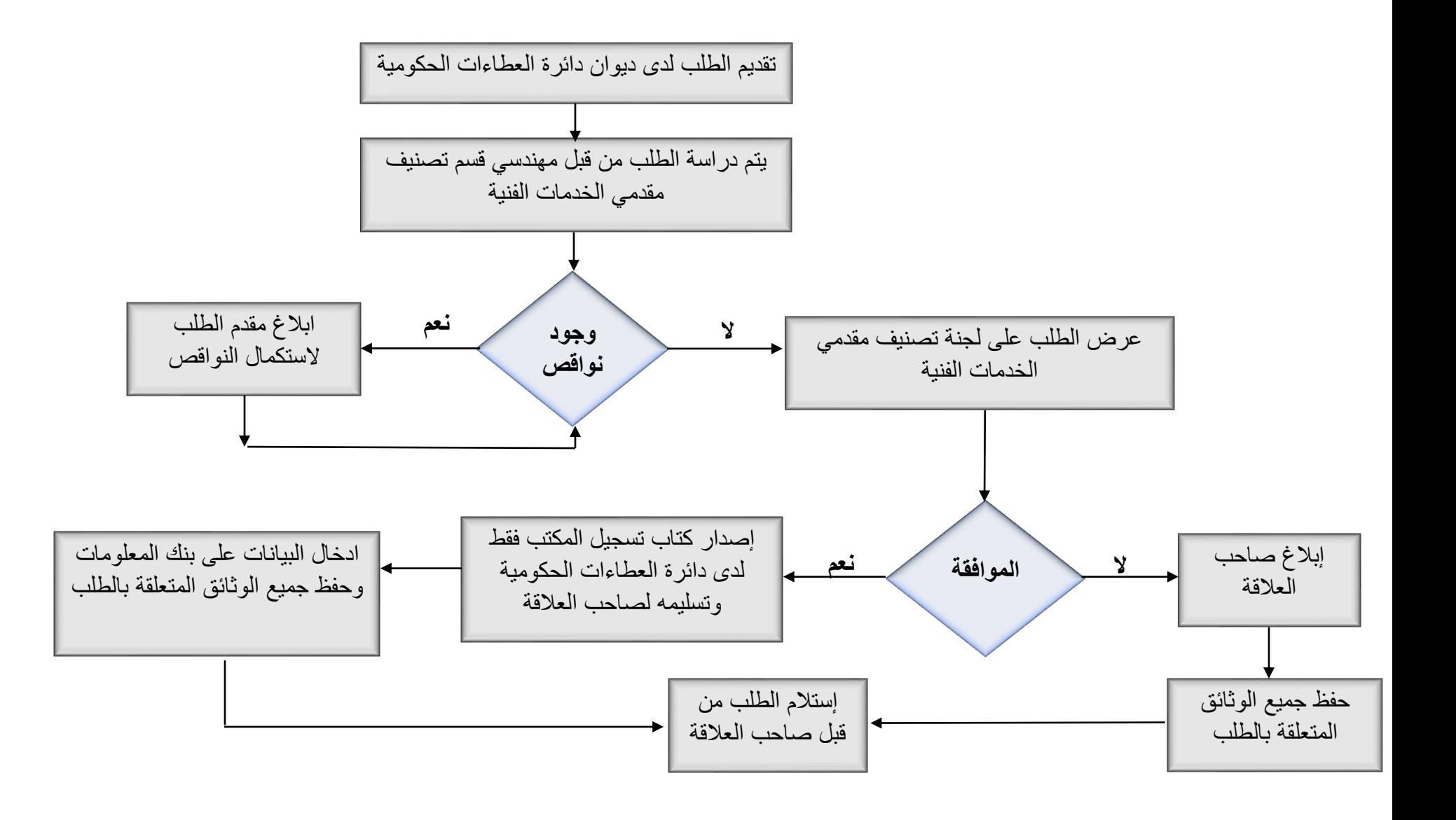

# **مخطط سير عملية االعتراض على قرار لجنة تصنيف مقدمي الخدمات الفنية**

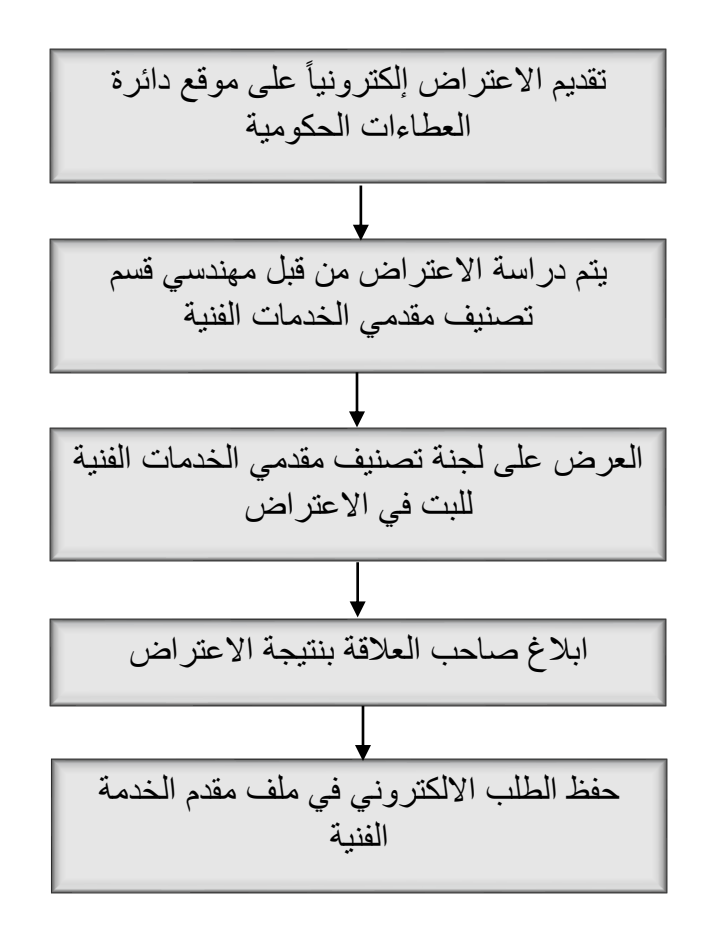

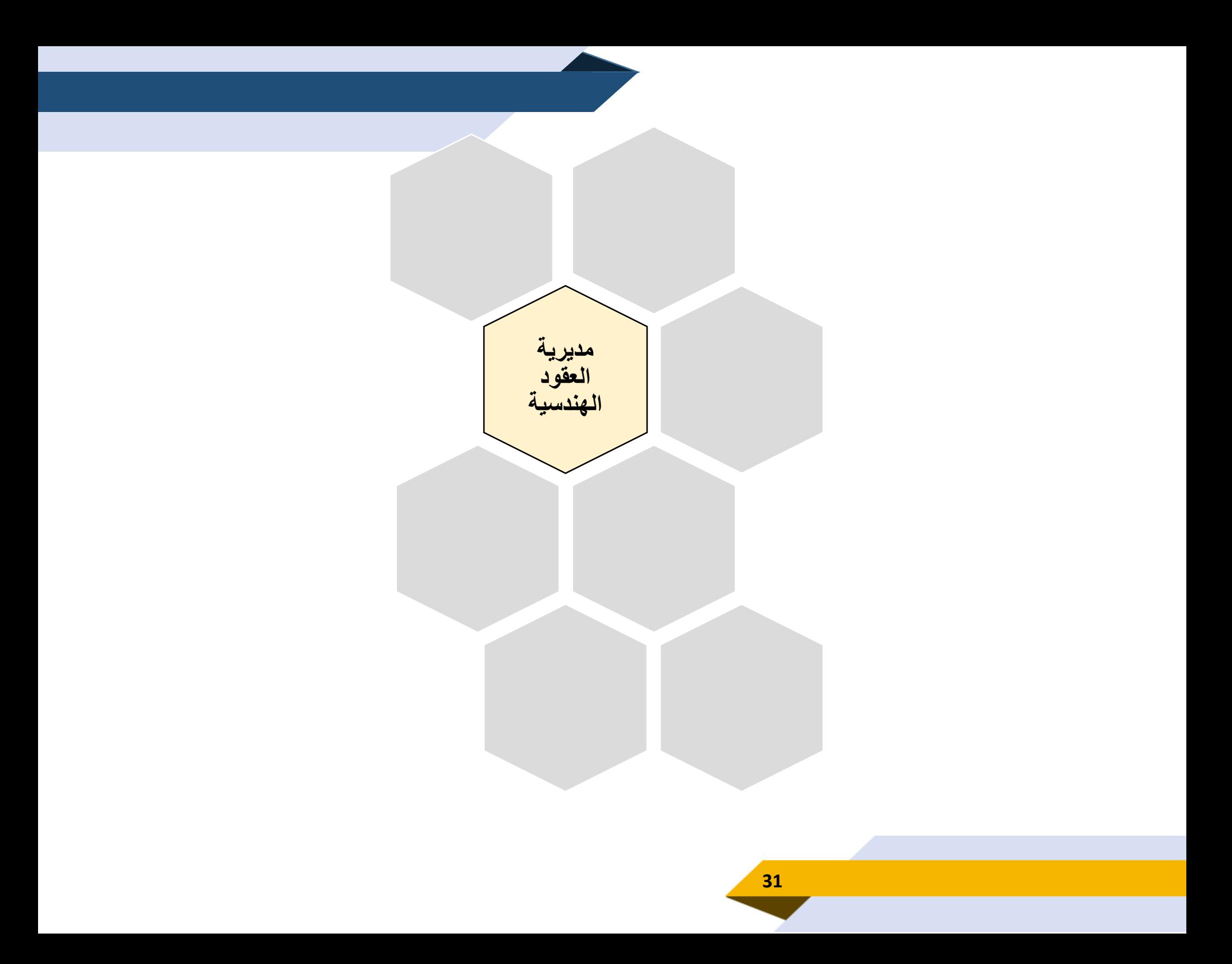

# **مخطط سير عملية إعداد تعاميم التعديل على األسعار**

استناداً التأكد من ورود المادة في جدول بيانات التعديل في العقد ألحكام المادة رقم (8/13) من عقد المقاولة الموحد للمشاريع الانشائية كمادة خاضعة ضمن البنود الخاصة بالتعديل على الأسعار

يتم البدء بعمل تعميم للمادة بنا ًء على إما انتهاء فترة العمل بالتعميم السابق أو نتيجة حدوث تغير في االسعار

العودة لدراسات التعاميم الواردة لدينا واختيار طريق اصدار التعاميم إما متوسط حسابي لألسعاراو نسب تغير االسعار أو فرق االسعار

إعداد كتب مخاطبة الموردين او الشركات المنتجة لهذه المواد وطلب االسعار او نسب تغير االسعار أصولياً

در اسة الاسعار الواردة و عكسها على التعميم

اعداد مسودة التعميم ومراجعته من قبل لجنة المواد االنشائية

رفعه لمعالي وزير الأشغال للمصادقة

بعد تصديقه وتصديره في الديوان يتم تحويله لقسم الحاسوب لتنزيله على الموقع في المكان المحدد له حسب نوع العقد ونوع المادة واسمها

أر شفة التعميم والأسعار الواردة إلكتر ونبا وورقيا

**الرد على االستفسارات بخصوص طريقة حساب تعديالت األسعار** 

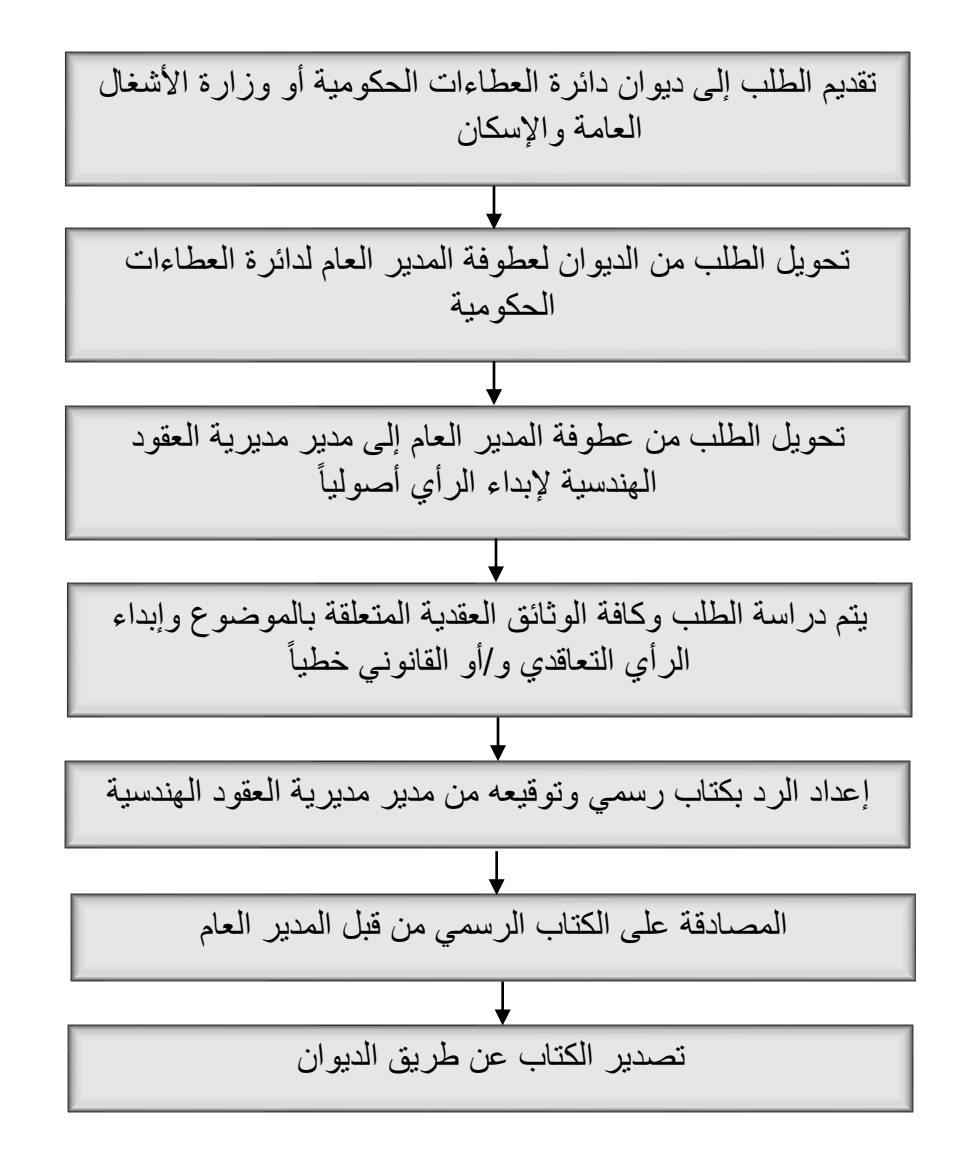

**مخطط سير عملية تحديث عقود المقاوالت االنشائية والخدمات الهندسية**

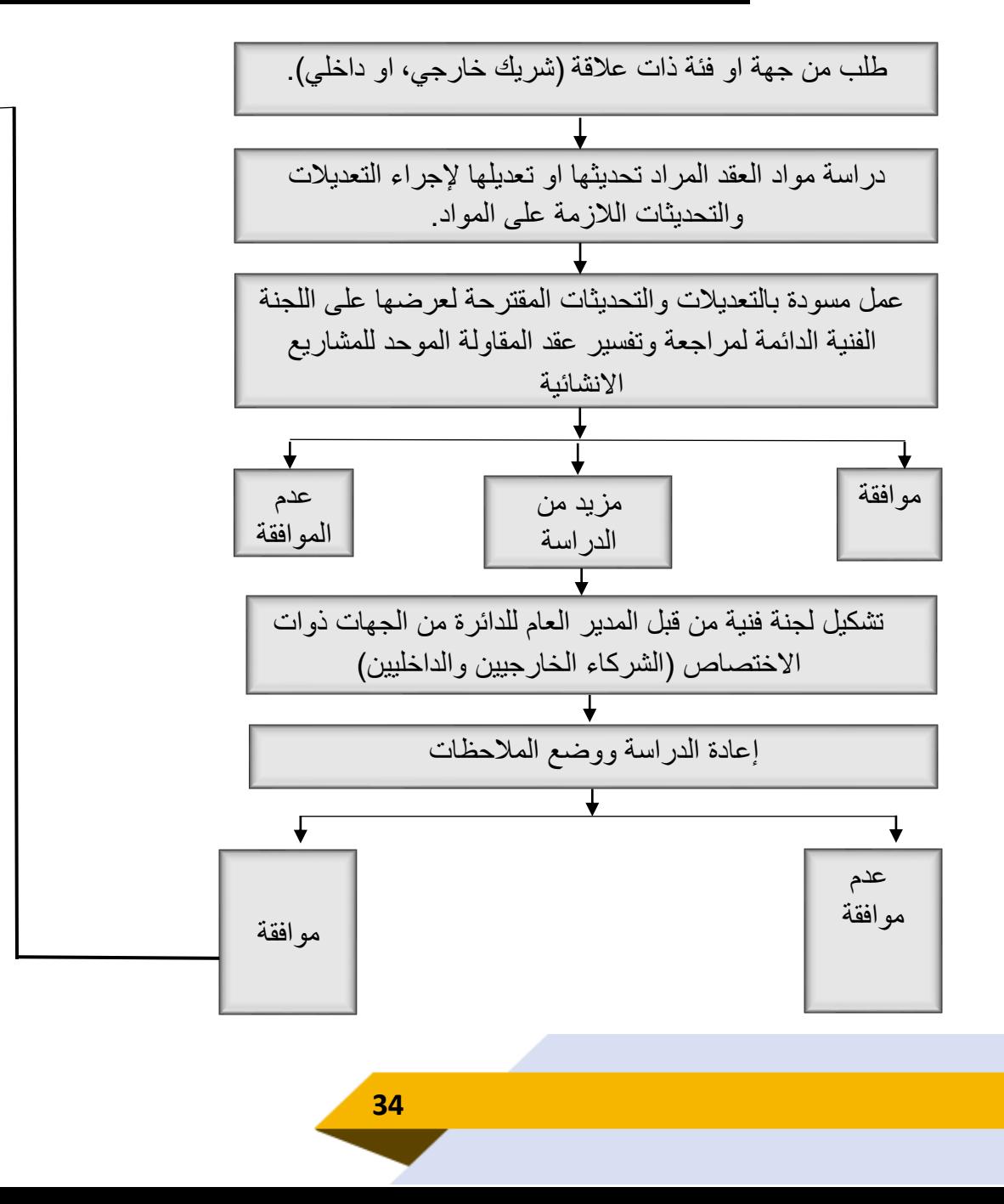

طباعتها واصدار نسخة محدثة معدلة معتمدة ورقياً وsoft copy على موقع الدائرة وتعميم العمل بها على كافة الجهات الحكومية صياغة العقد بمسودته النهائية ( المعدلة ) ورفعها (للجنة الفنية الدائمة لمراجعة وتفسير عقد المقاولة الموحد للمشاريع اإلنشائية( إلقرارها .

# **مخطط سير عملية ابداء الرأي العقدي**

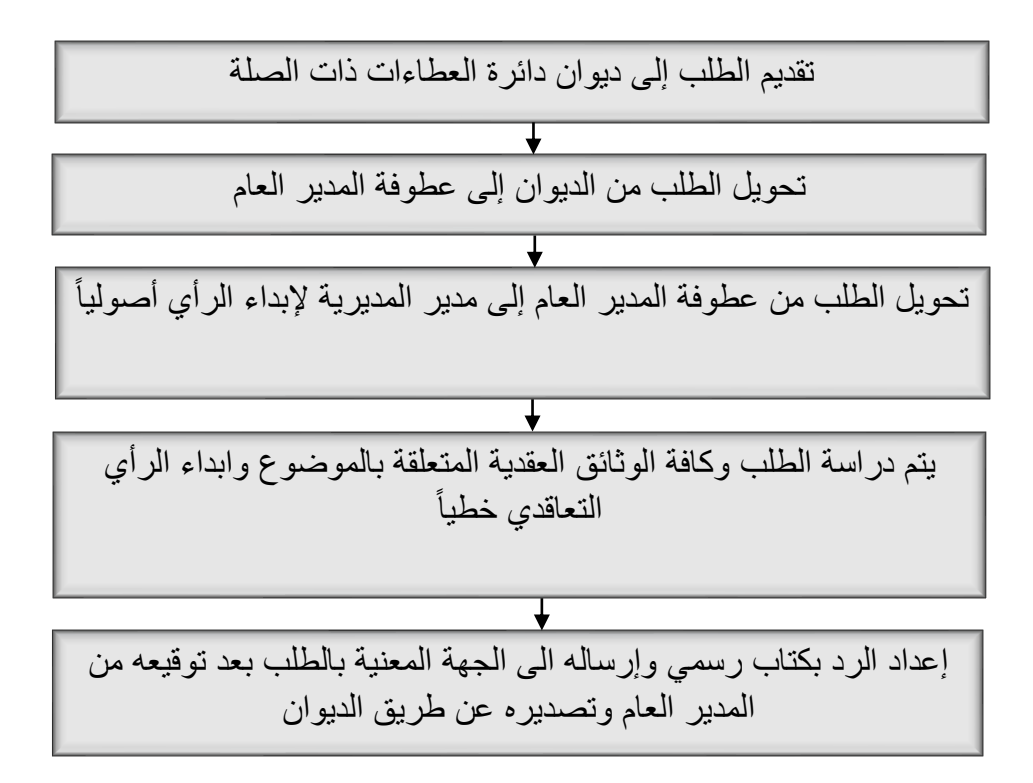

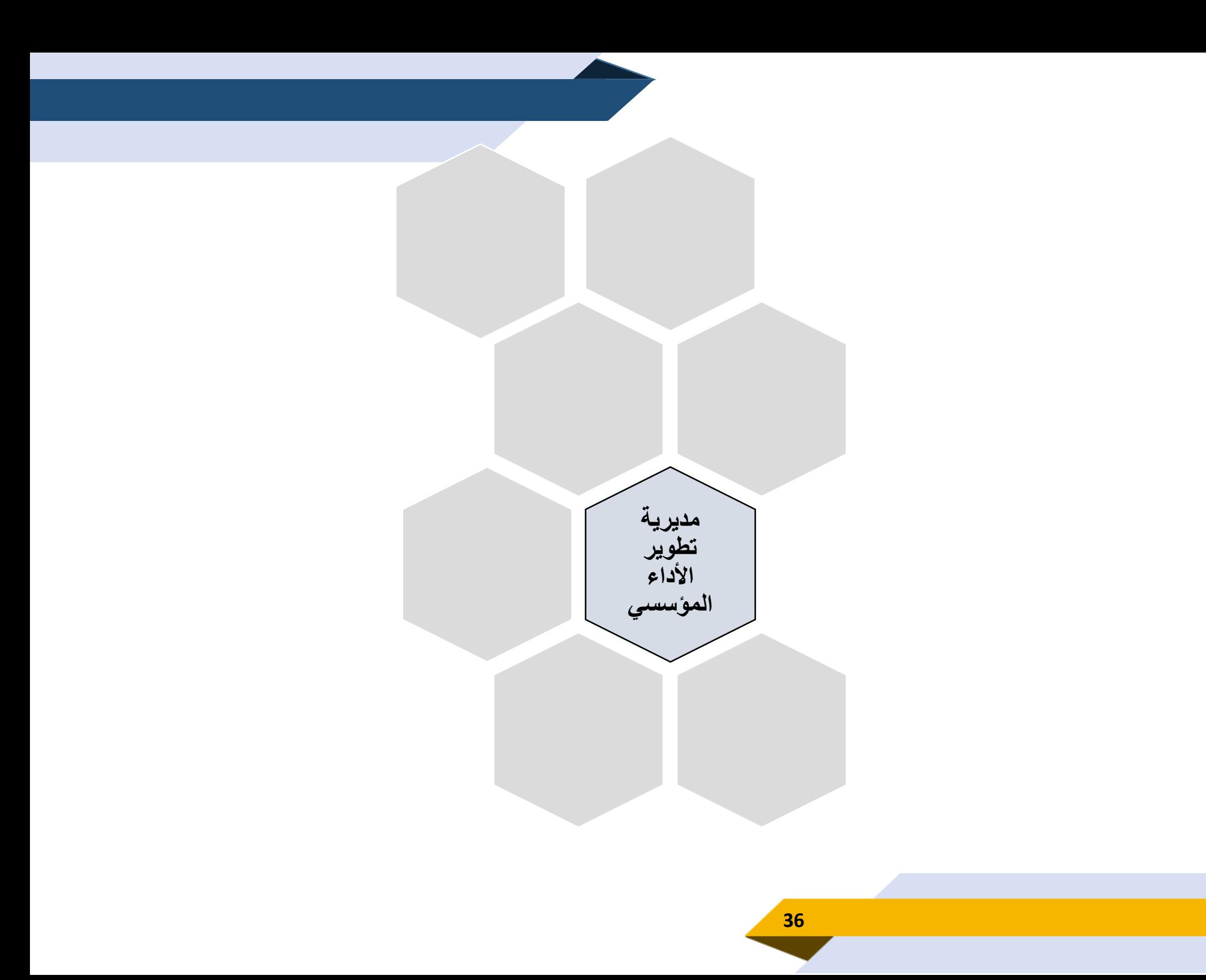

 **مخطط سير عمليات نشر معلومات على موقع الدائرة اإللكتروني**

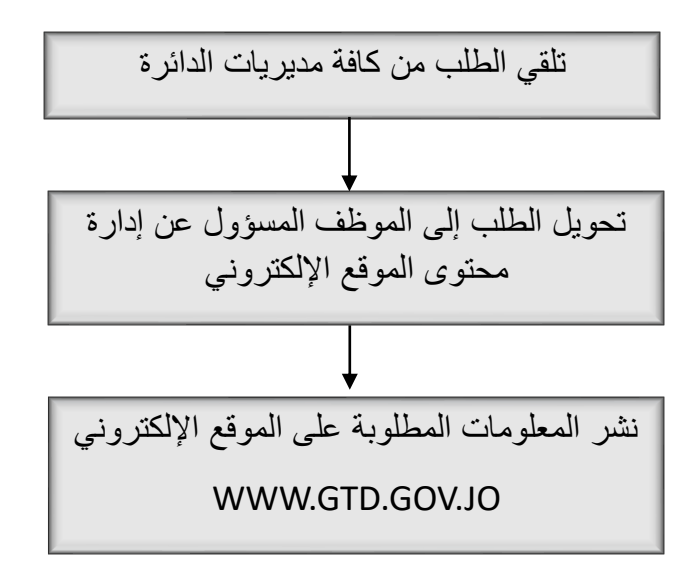

**مخطط سير عمليات** 

**لبث المباشر بالصوت والصورة على موقع الدائرة اإللكتروني** 

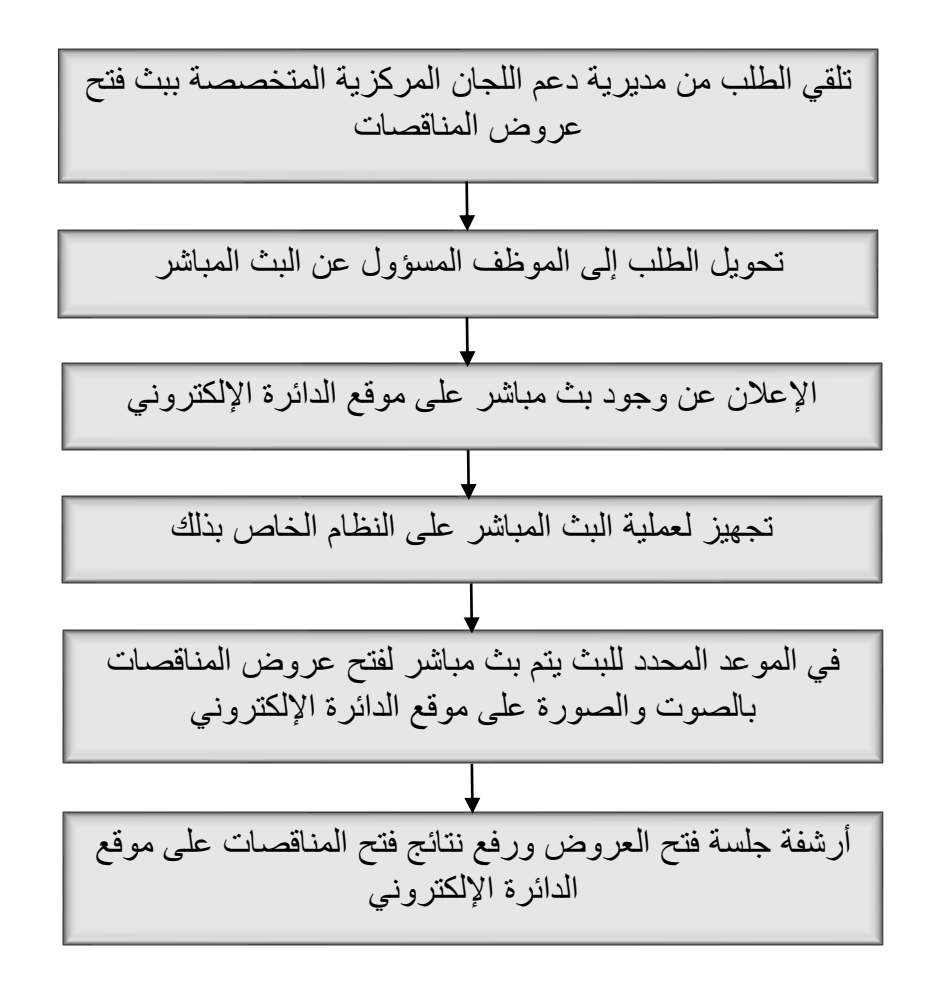

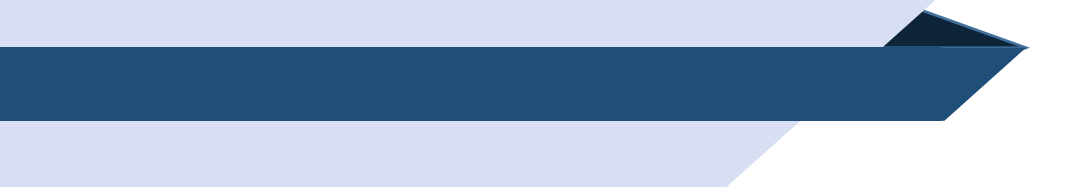

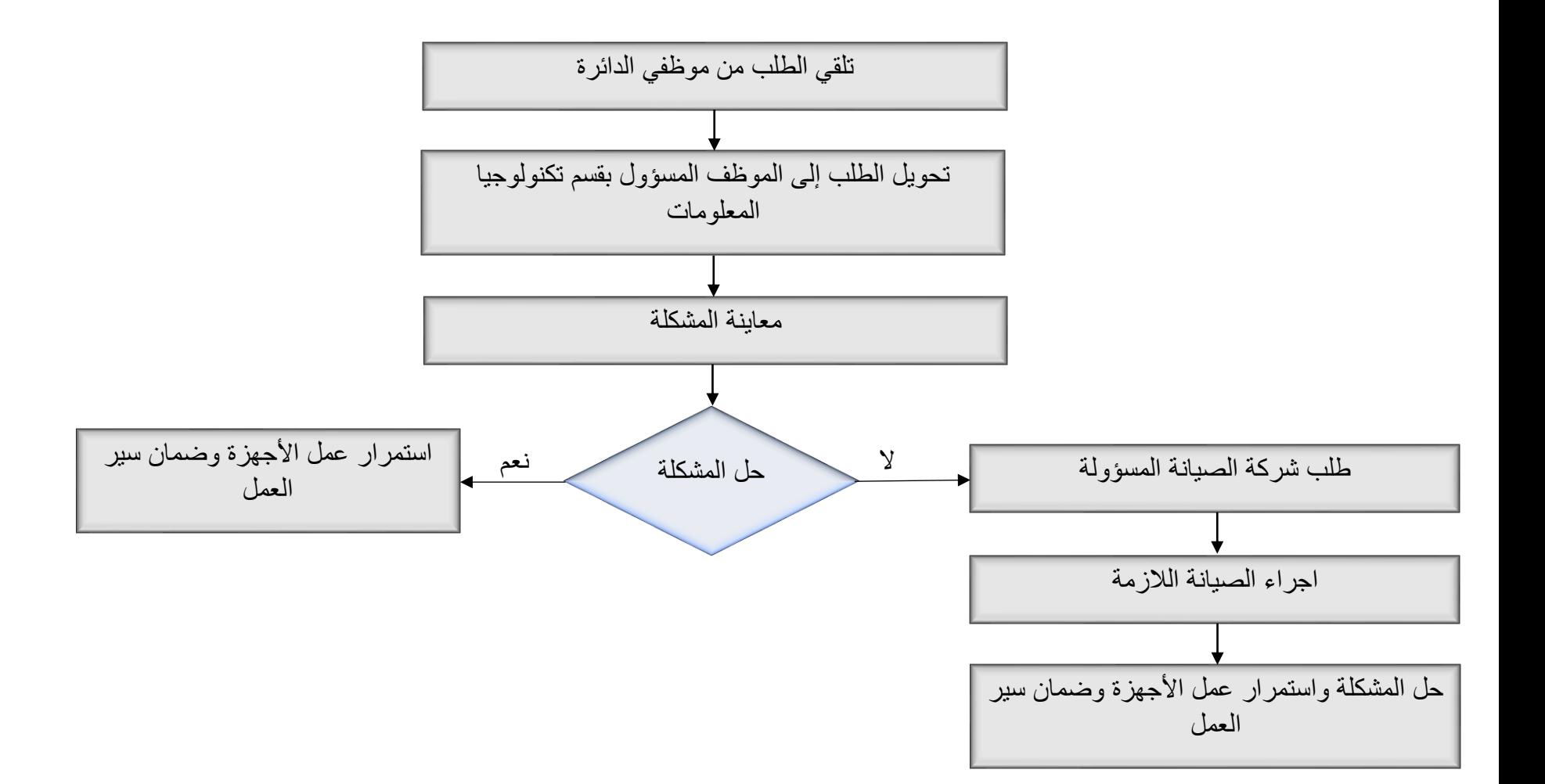

**مخطط سير عمليات**

**تجديد رخص األنظمة والعقود المبرمة مع الشركات**

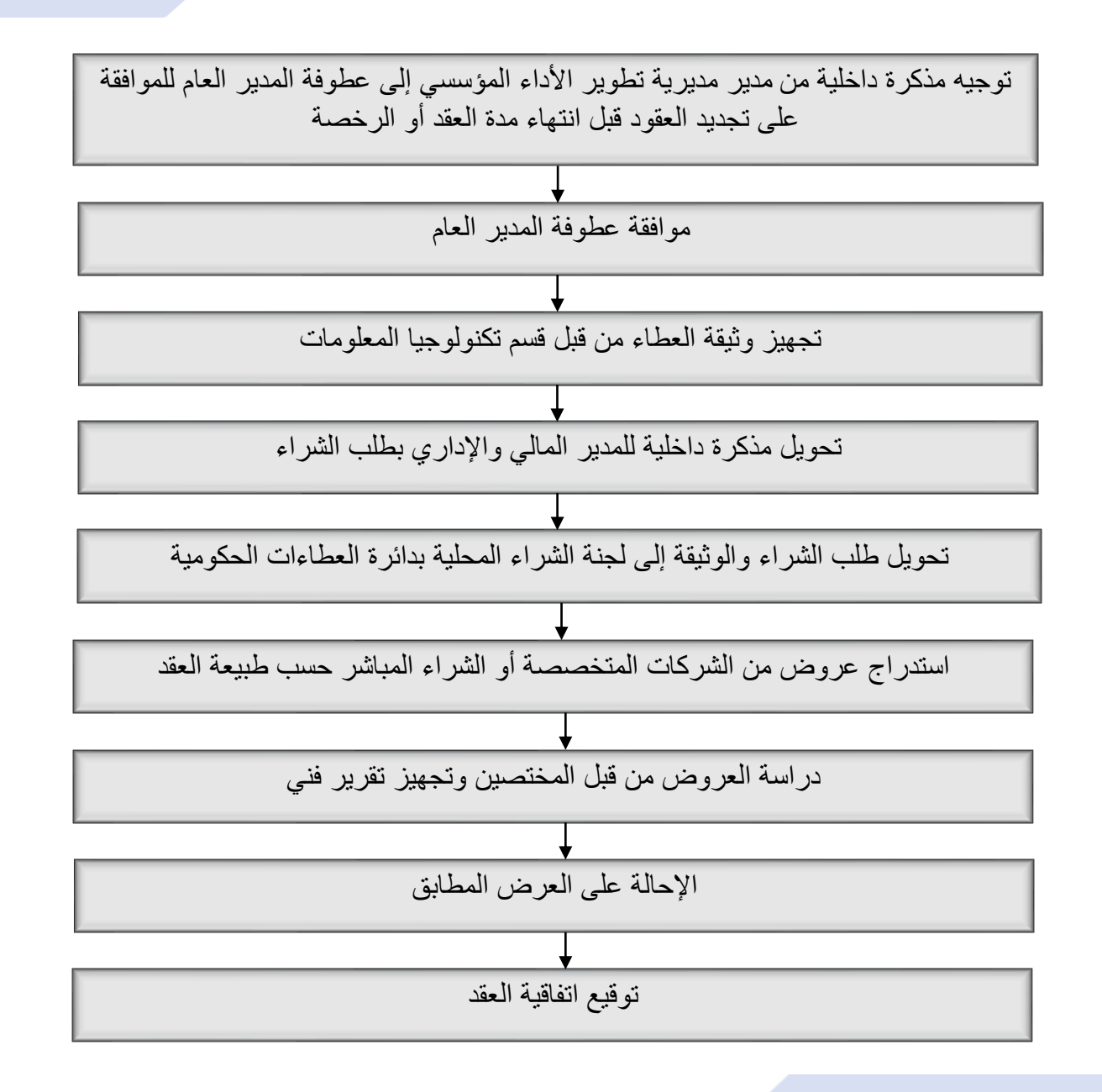

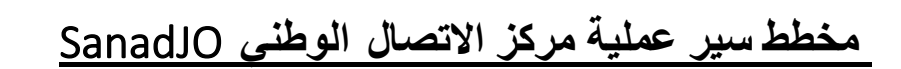

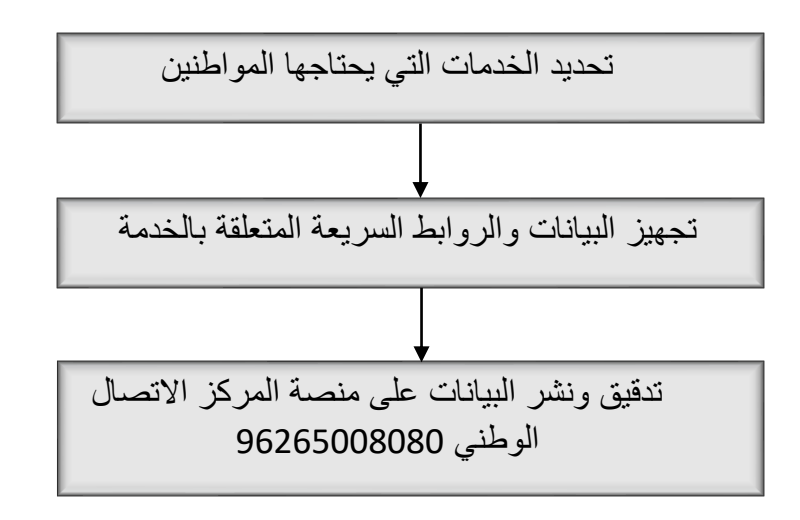

# **مخطط سير عملية البيانات المفتوحة**

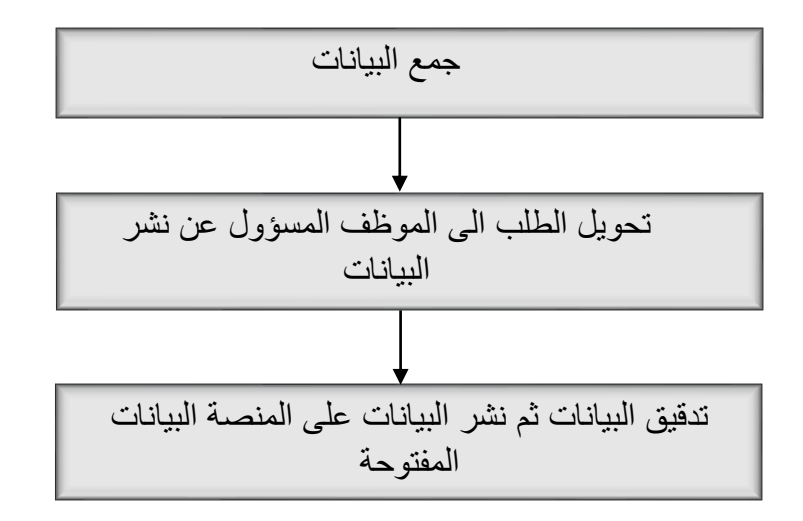

# **مخطط سير عملية فحص الثغرات االمنية**

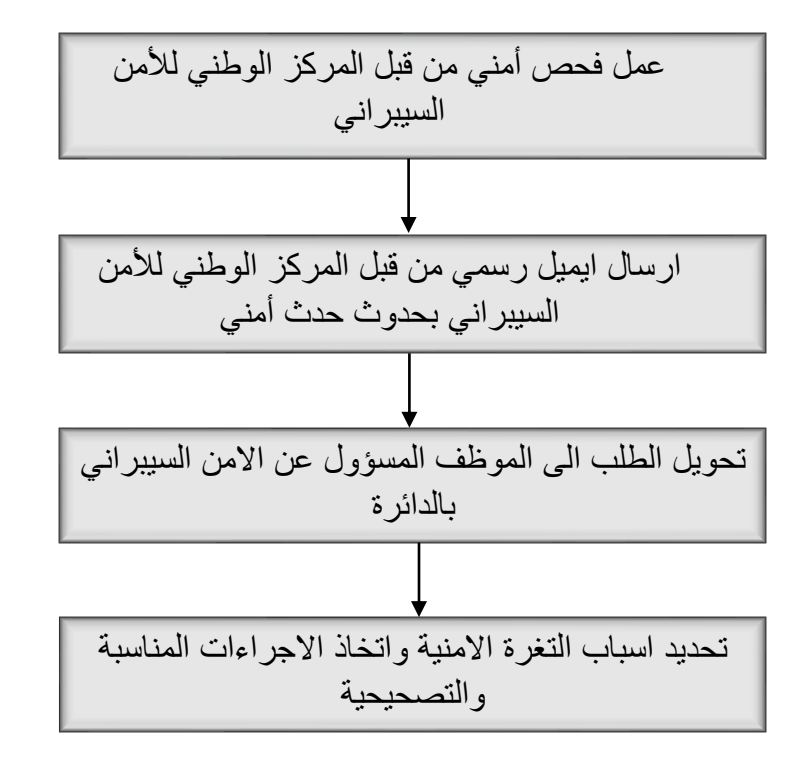

## **مخطط سير عملية لربط الخدمات االلكترونية**

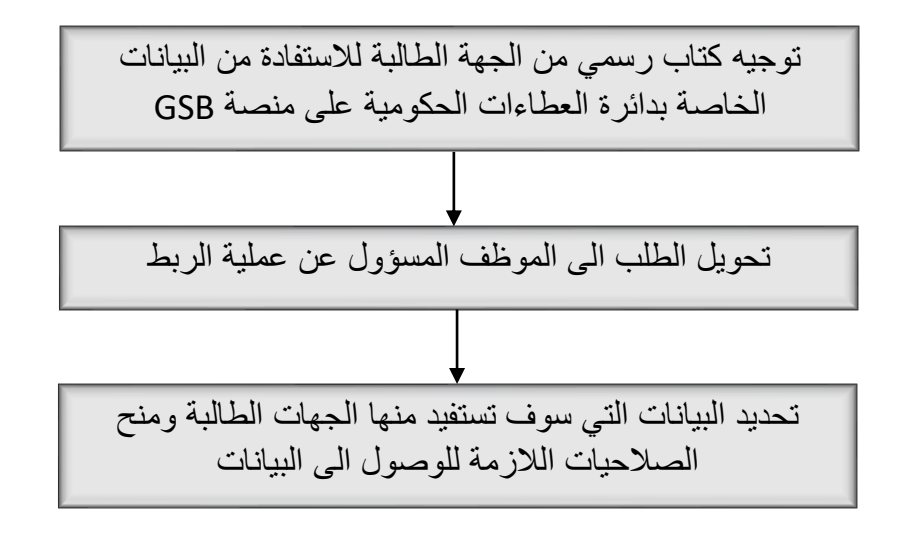

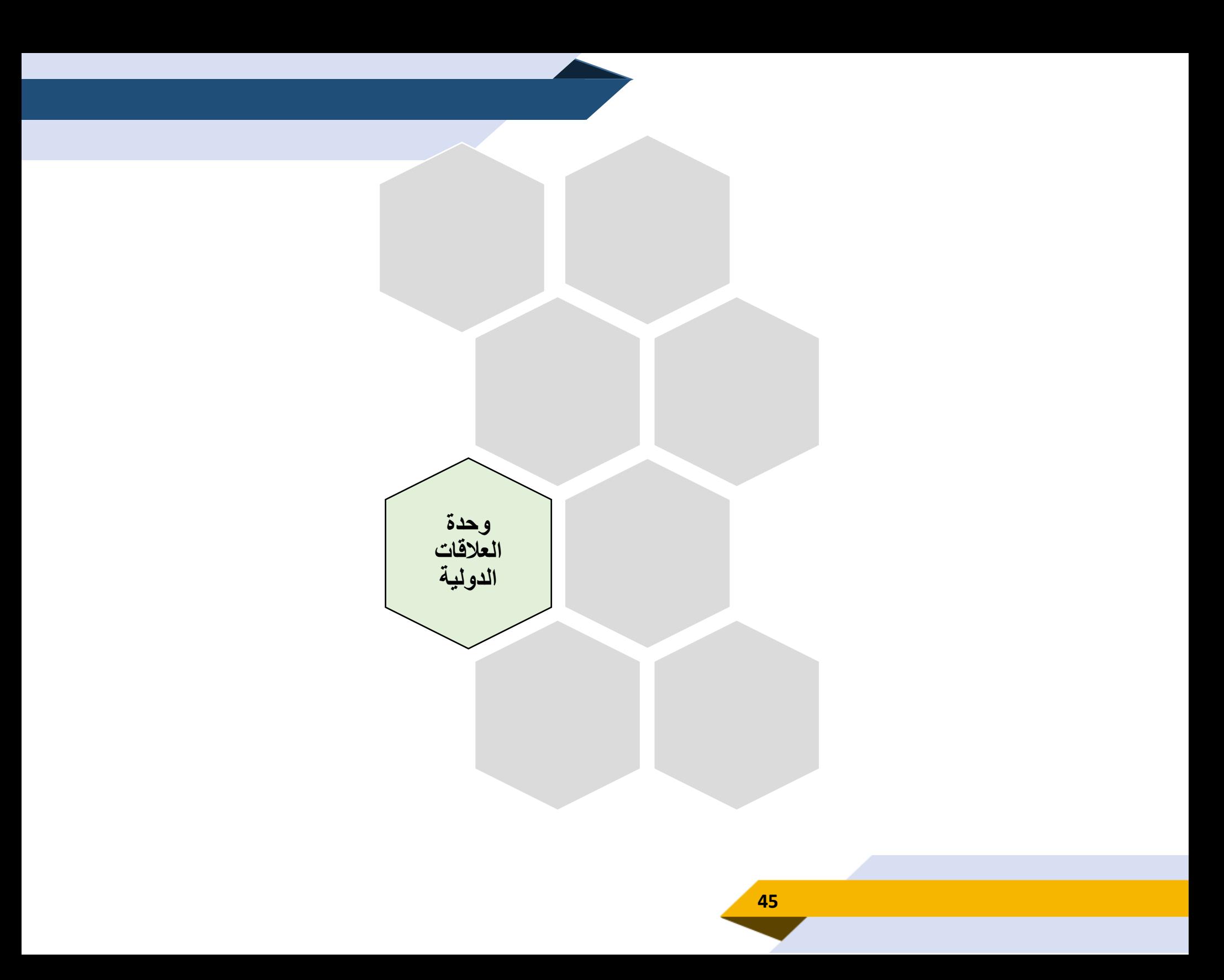

**خدمة تسجيل الشركات / المؤسسات على نظام الشراء**

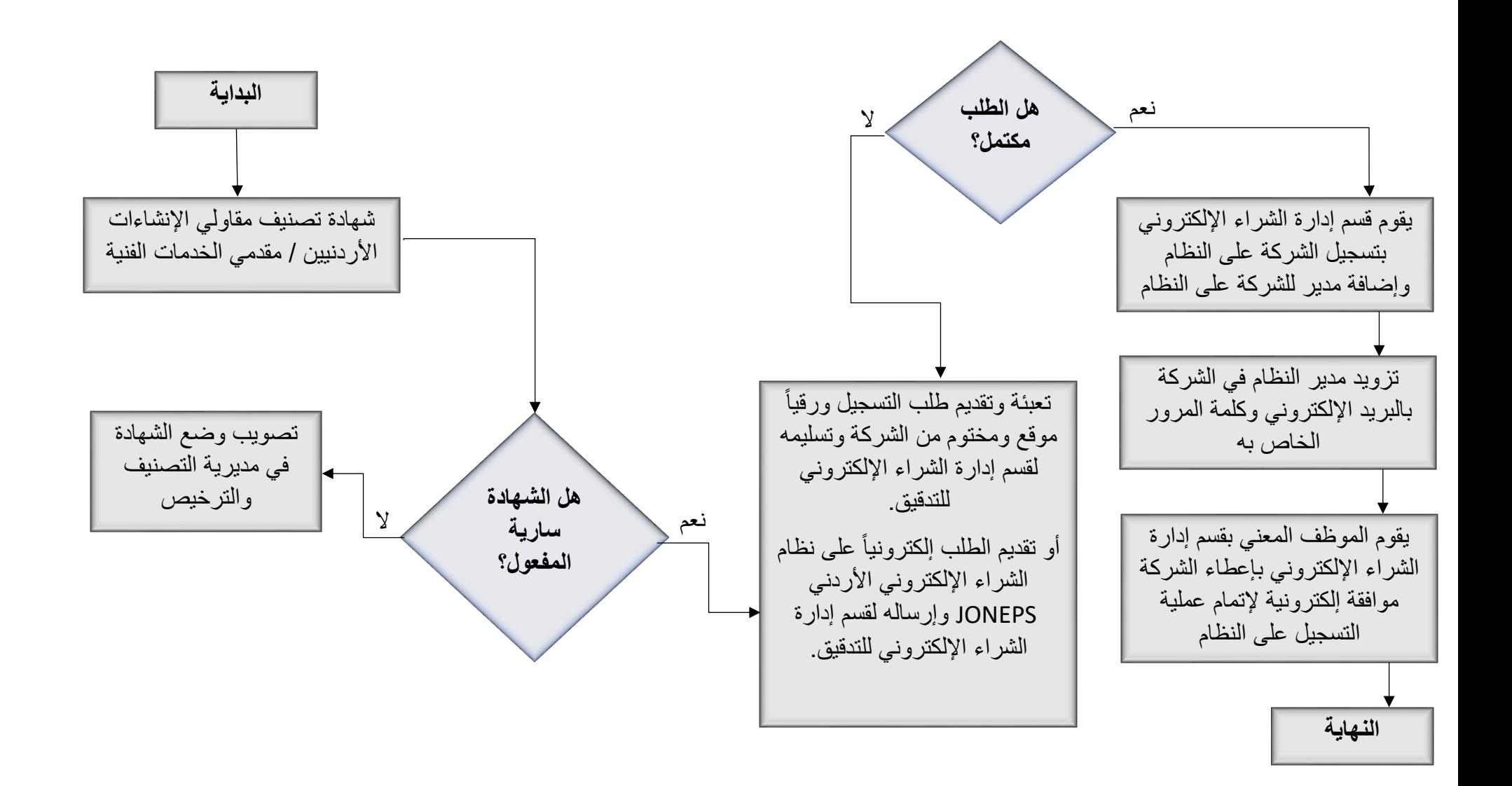

**خدمة الدعم الفني للشركات / المؤسسات على نظام** 

**الشراء اإللكتروني األردني** JONEPS

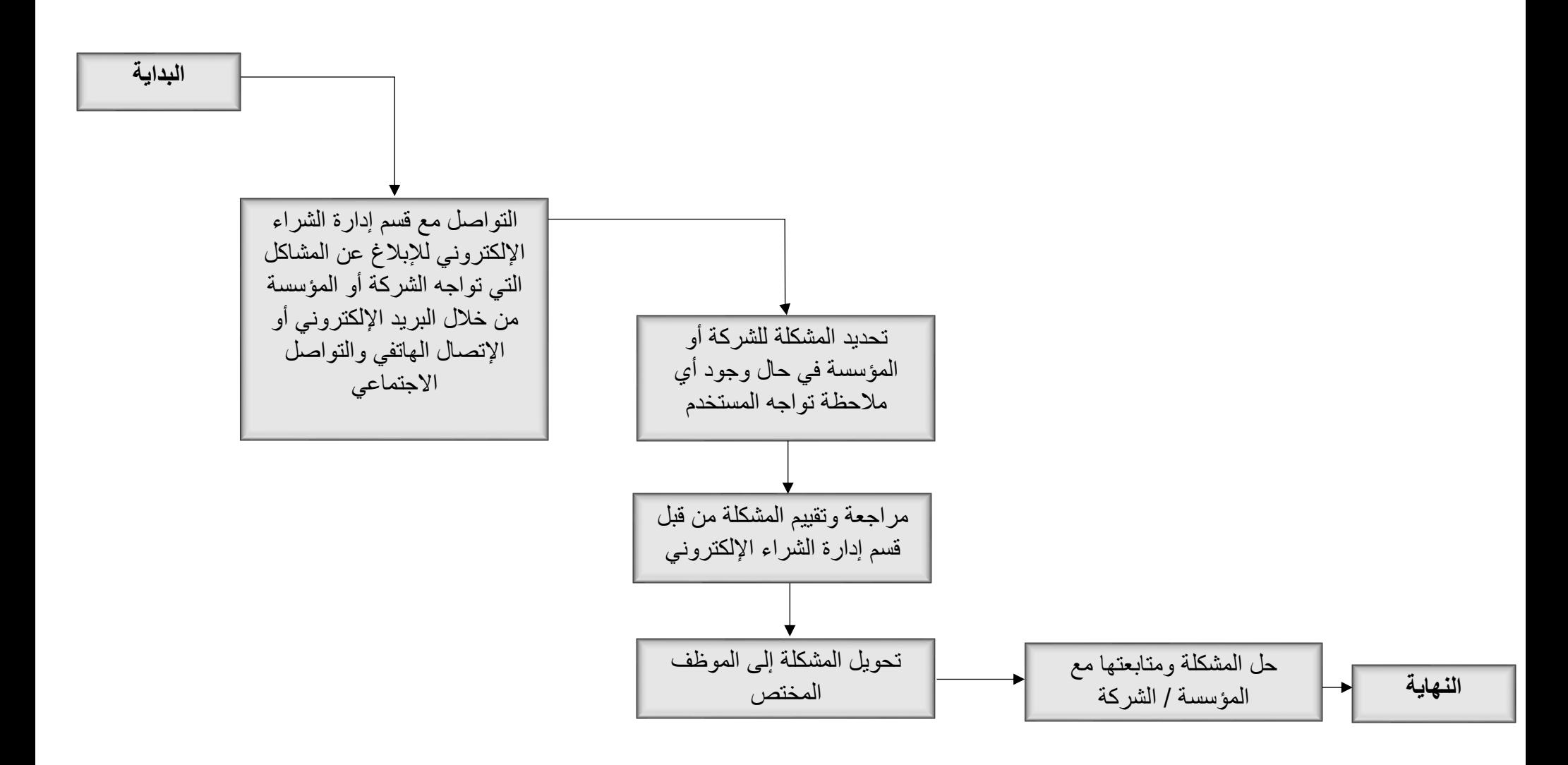

**خدمة تدريب الشركات / المؤسسات على نظام الشراء** 

JONEPS**اإللكتروني األردني** 

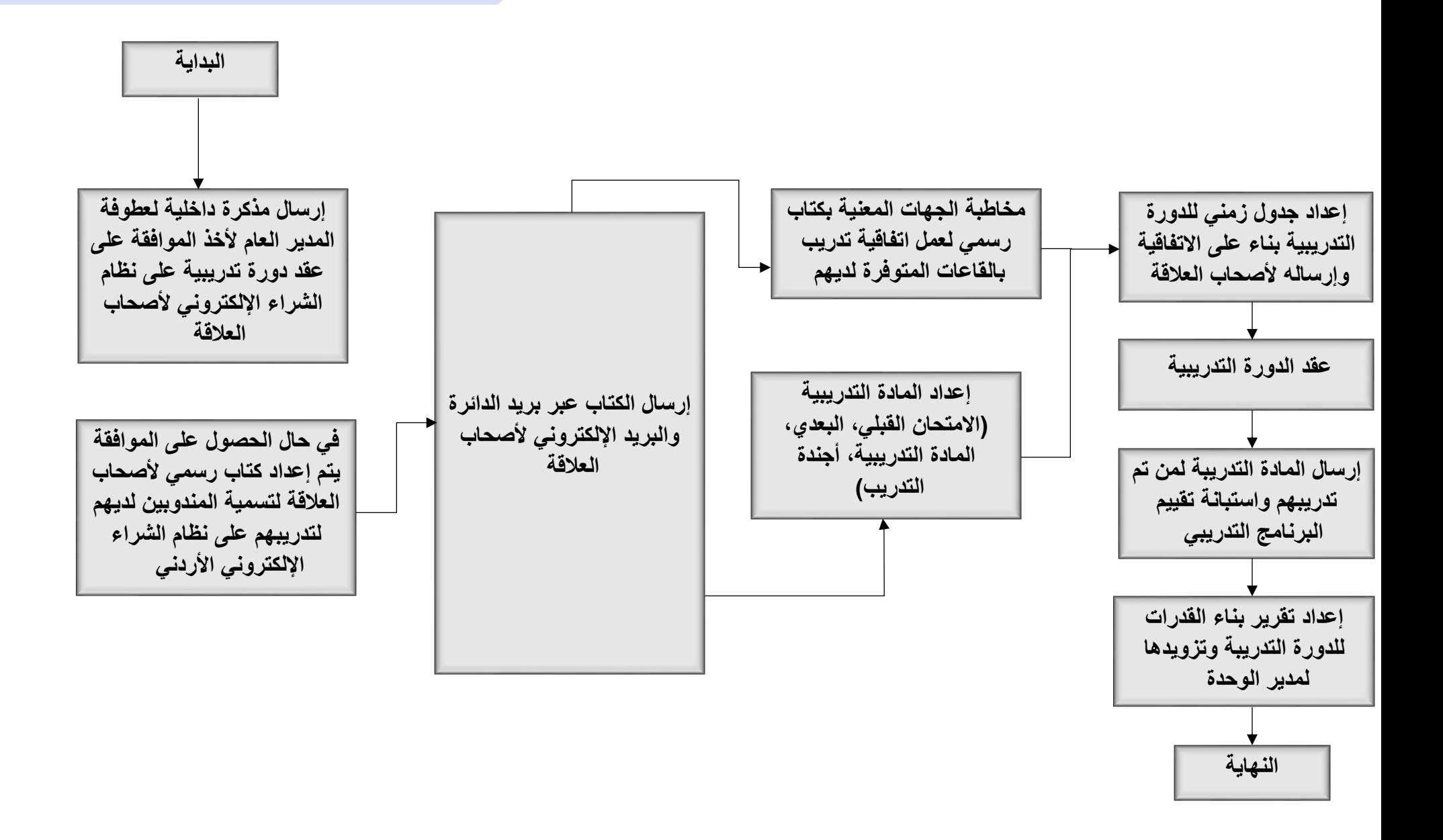

**خدمة مراجعة الوثائق الدولية** 

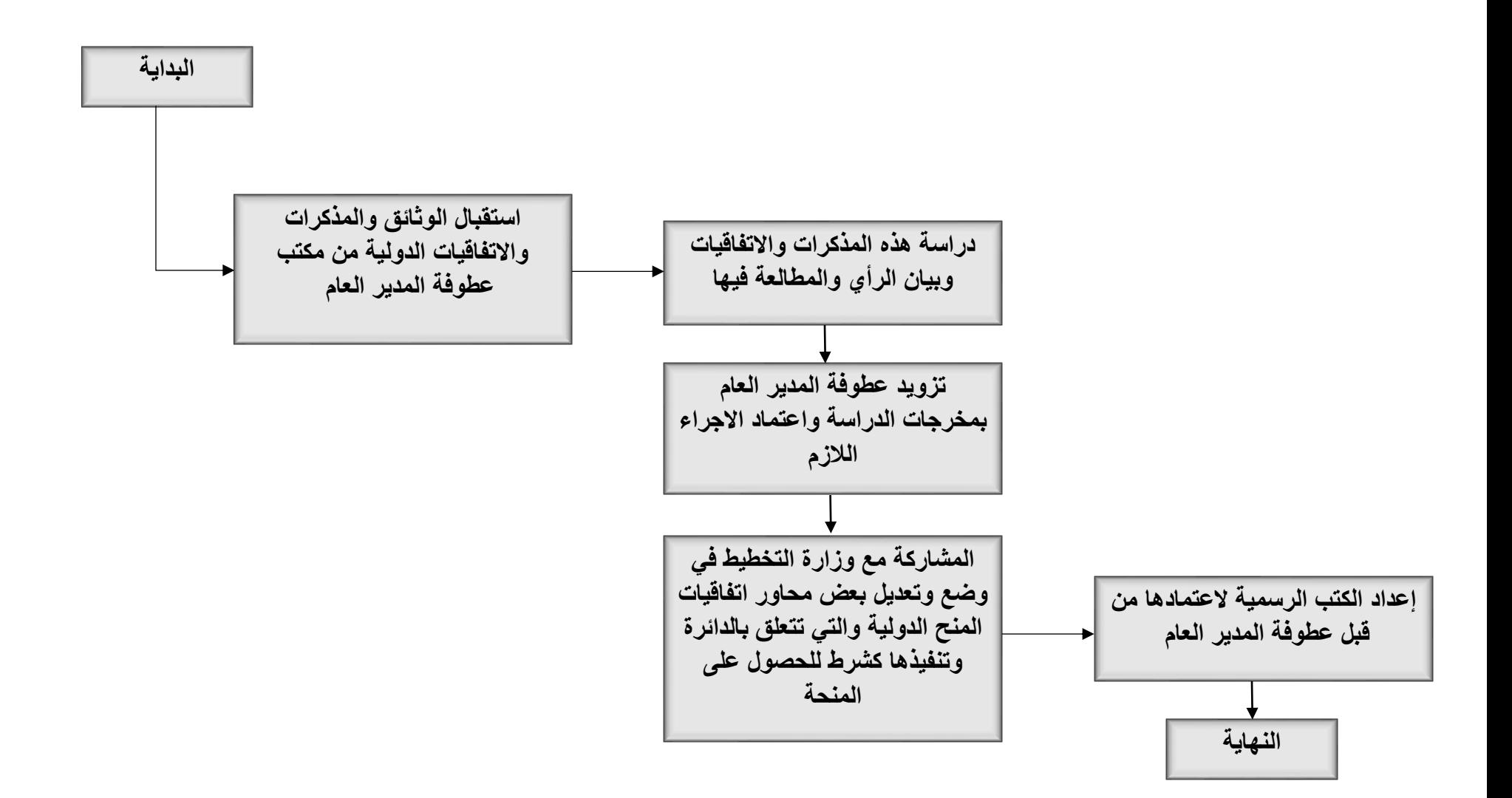

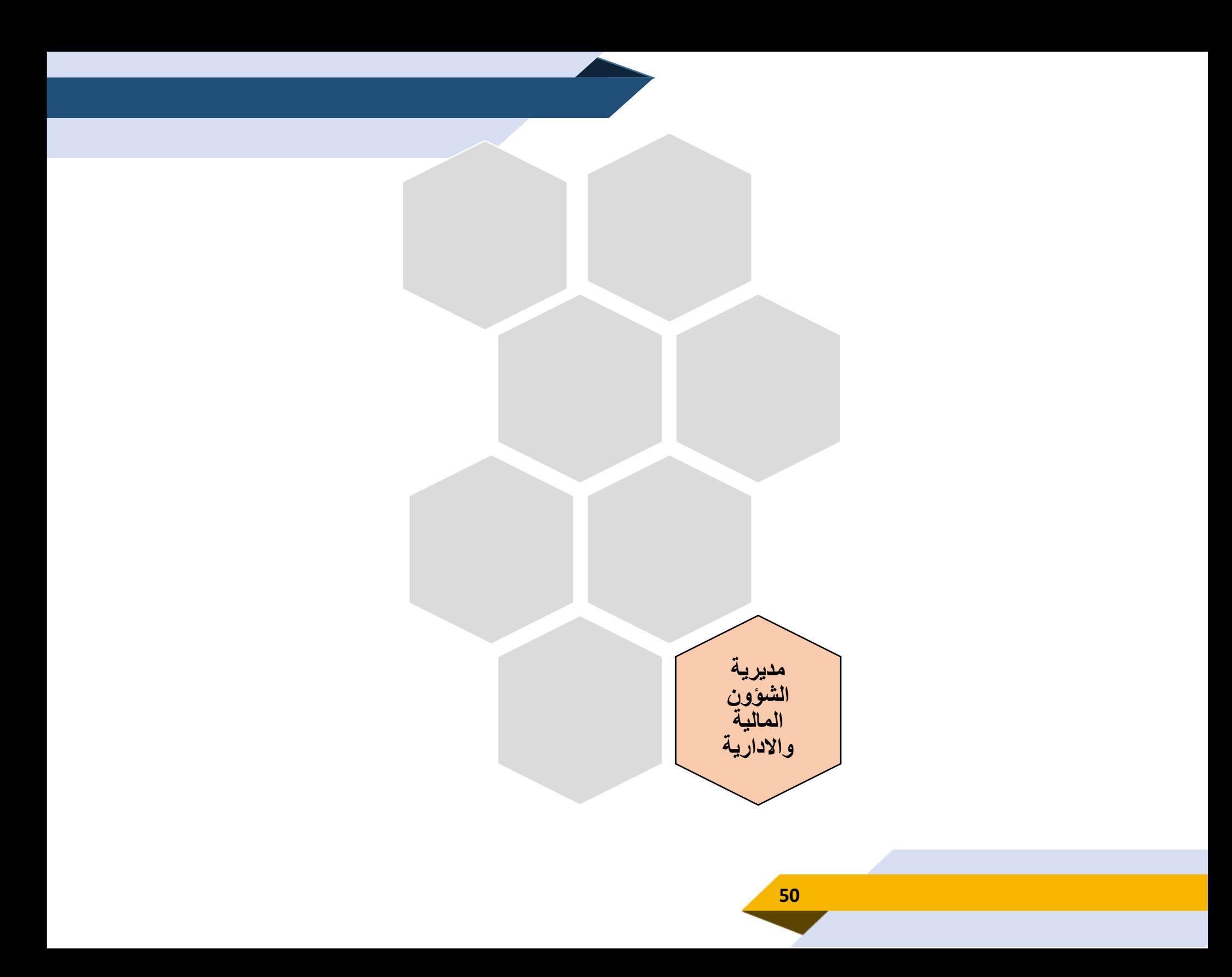

**مخطط سير عملية إجراءات صرف المطالبات المالية**

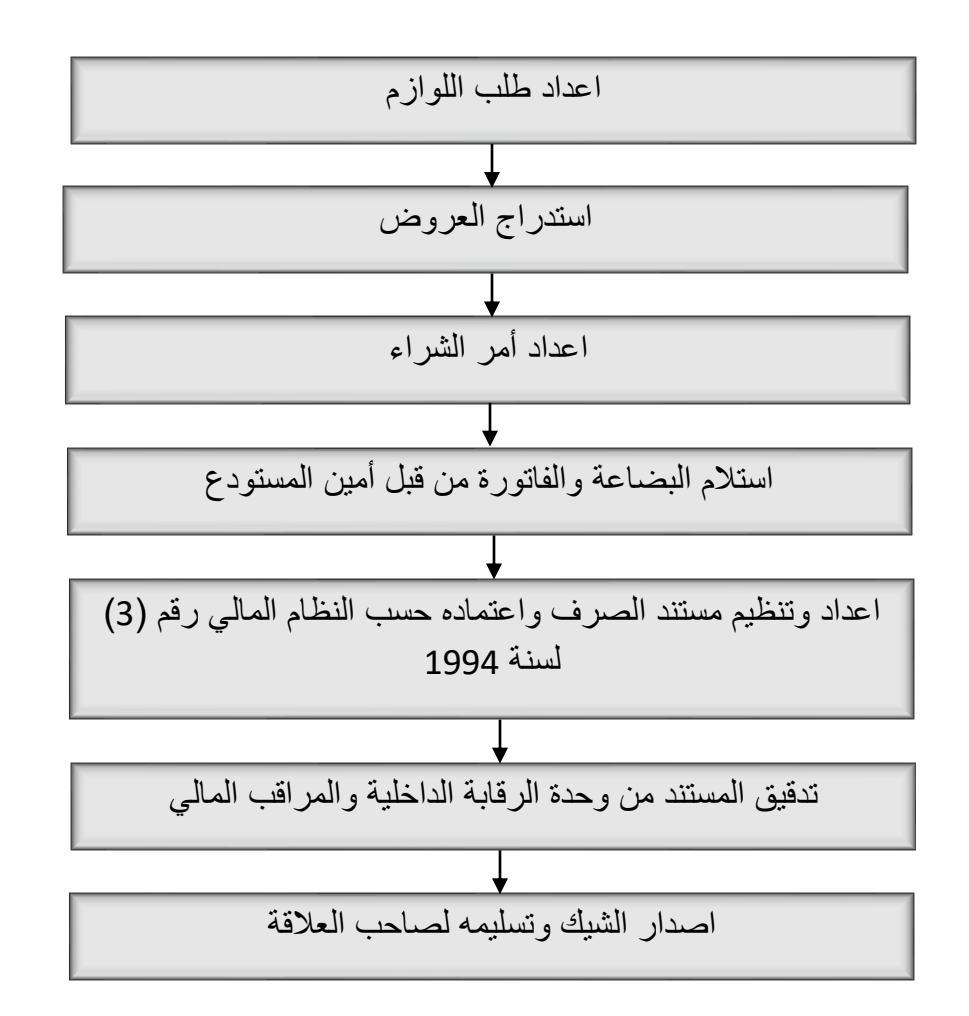

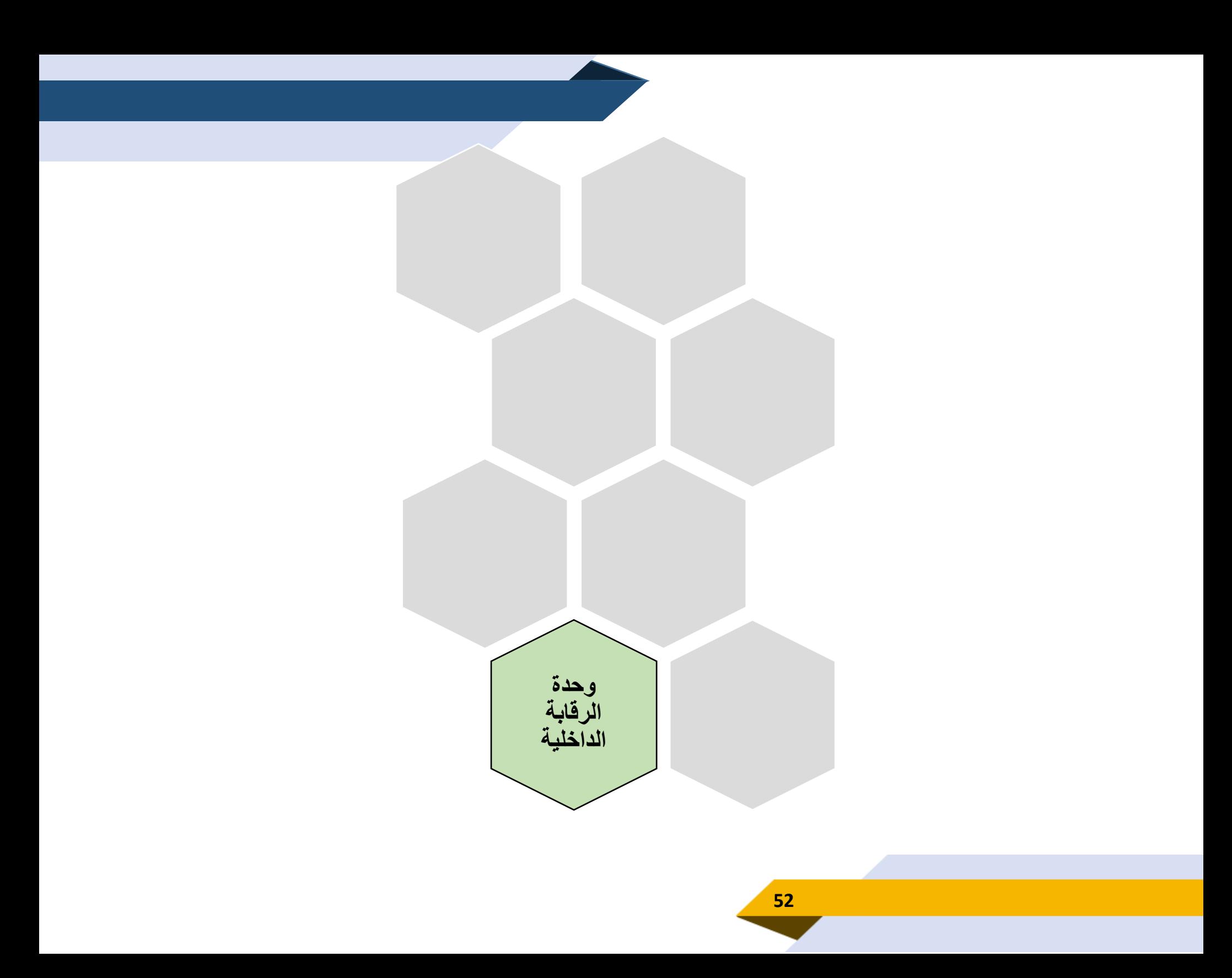

<u>مخطط سير العمليات على الأنشطة ال</u>مالية

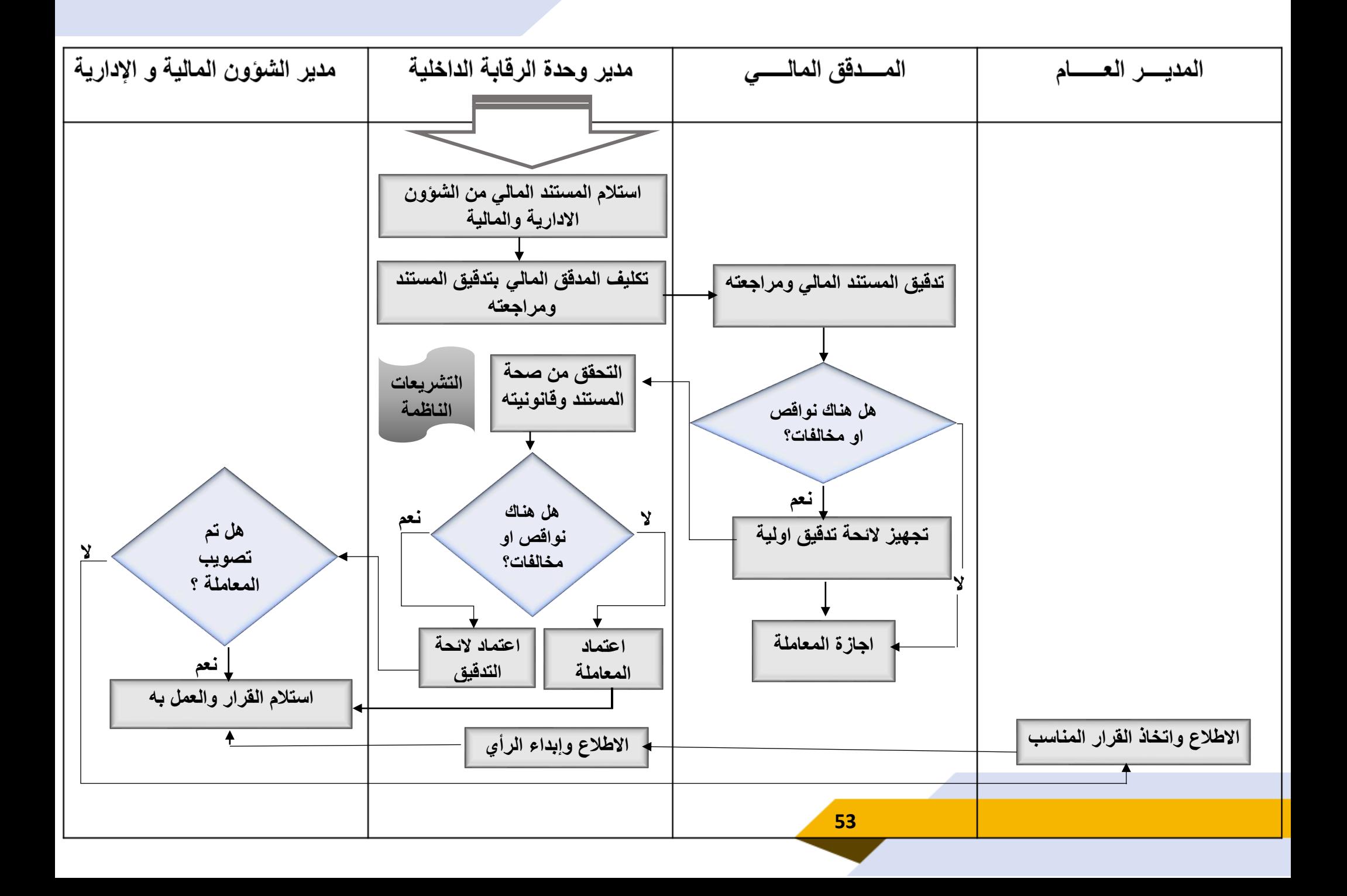

<u>مخطط سير العمليات على الأنشطة الإدارية والفني</u>ة

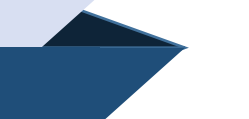

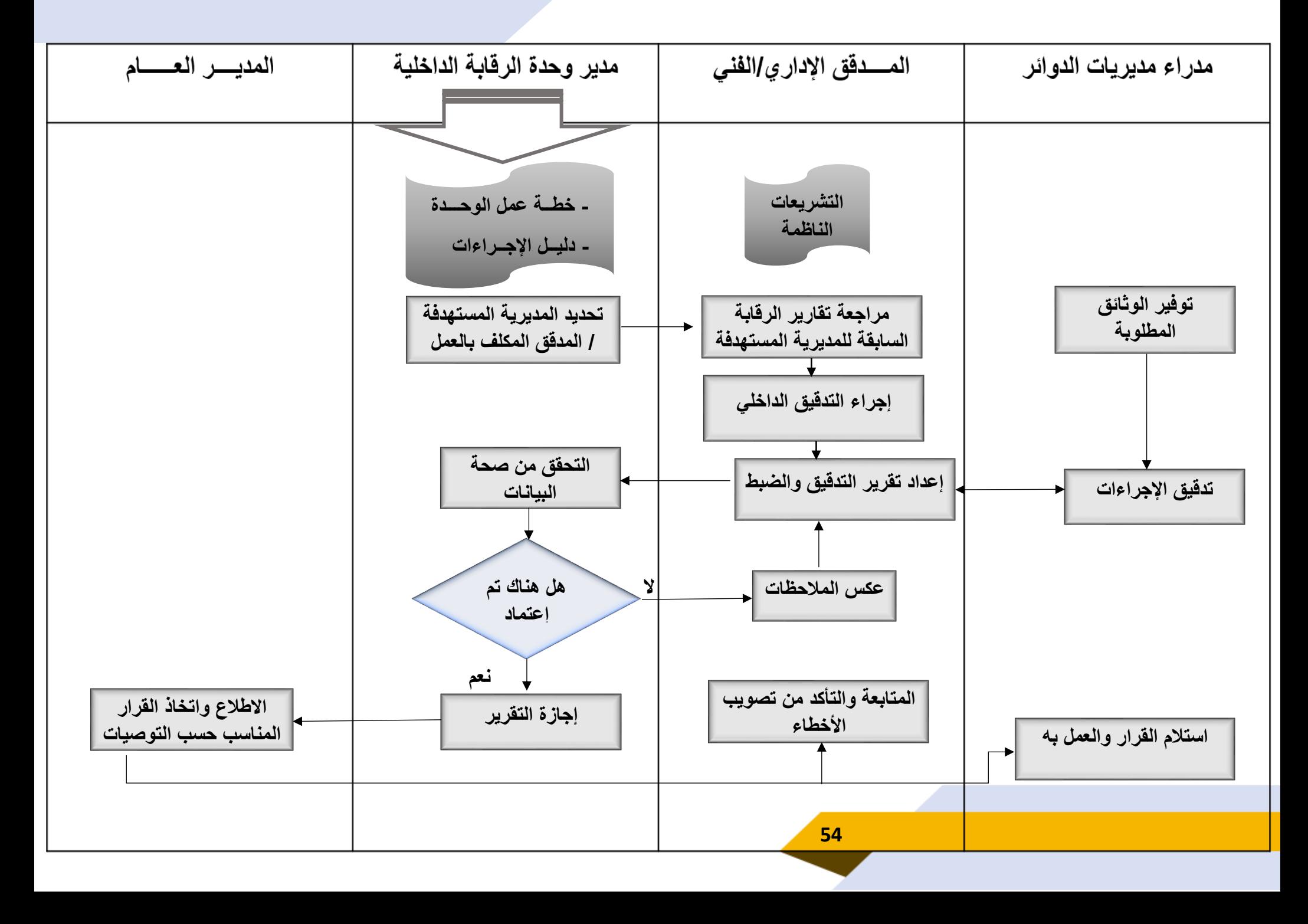